*UNIVERSIDADE DO VALE DO RIO DOS SINOS - UNISINOS*

**UNIDADE ACADÊMICA DE GRADUAÇÃO CURSO DE ENGENHARIA CIVIL**

**JÉSSICA LANA CORREIA**

**CONSTRUÇÃO DA CURVA INTESIDADE, DURAÇÃO E FREQUÊNCIA (IDF) PARA A CIDADE DE SÃO LEOPOLDO A PARTIR DE DADOS DE SENSORIAMENTO REMOTO**

> **São Leopoldo 2018**

JÉSSICA LANA CORREIA

# **CONSTRUÇÃO DA CURVA INTESIDADE, DURAÇÃO E FREQUÊNCIA (IDF) PARA A CIDADE DE SÃO LEOPOLDO A PARTIR DE DADOS DE SENSORIAMENTO REMOTO**

Trabalho de Conclusão de Curso apresentado como requisito parcial para obtenção do título de Graduado em Engenharia Civil, pelo Curso de Engenharia Civil da Universidade do Vale do Rio dos Sinos - UNISINOS

Orientador: Prof. Arthur da Fontoura Tschiedel

#### **RESUMO**

A escassez de dados pluviométricos disponíveis faz com que se utilize as relações de intensidade, duração e frequência (IDF) de regiões próximas ao local para cálculo de dimensionamento de obras de drenagem urbana. Devido à inexistência de dados pluviométricos e de uma curva IDF estabelecida para a cidade de São Leopoldo, torna-se necessário a criação de uma curva para o município a partir de fontes alternativas de dados. A construção dessa IDF garantiria maior segurança e precisão na elaboração e dimensionamento de obras hidráulicas.

Esse estudo propõe a construção da IDF para a cidade de São Leopoldo a partir de dados do produto MERGE, disponibilizados pelo CPTEC/INPE. Foram encontradas diferenças estatísticas significativas na análise comparativa entre a curva elaborada no estudo e a curva estabelecida para a cidade de Porto Alegre. São Leopoldo apresentou, em geral, chuvas de intensidade maiores que as do município de Porto Alegre.

**Palavras-chave:** IDF. MERGE. Chuvas Intensas. TRMM.

### **ABSTRACT**

The scarcity of available rainfall data makes it necessary to use the intensity, duration and frequency (IDF) relations of neighboring regions for urban stormwater drainage system design. Due to the inexistence of pluviometric data and an established IDF curve for the city of São Leopoldo, it is necessary to create a curve from alternative sources of data. The construction of this IDF would guarantee greater safety and precision in design of stormwater drainage projects.

This study proposes the construction of the IDF for São Leopoldo based on data from the MERGE product, made available by CPTEC / INPE. Significant statistical differences were found in the comparative analysis between the curve elaborated in this study and the curve established for the city of Porto Alegre. São Leopoldo presented, in general, greater rainfall intensity than those of Porto Alegre.

**Keywords:** IDF. MERGE. Intense rain. TRMM.

## **LISTA DE FIGURAS**

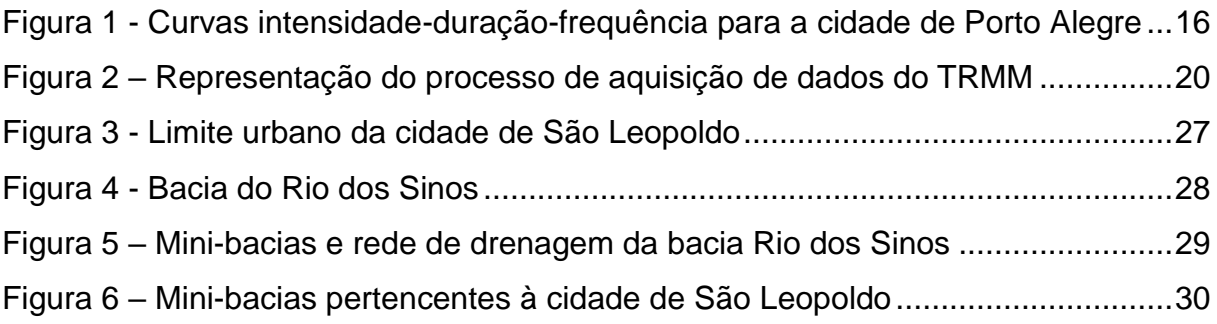

# **LISTA DE GRÁFICOS**

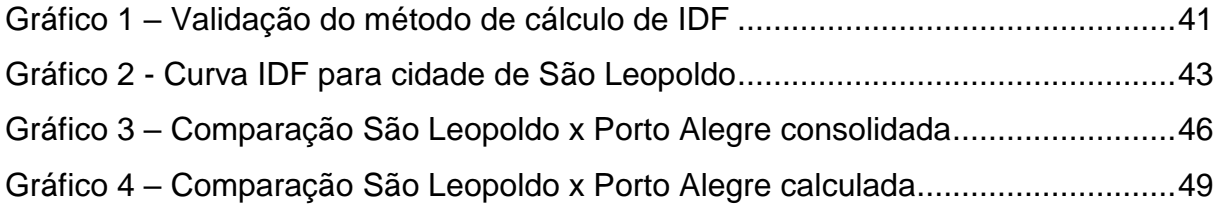

### **LISTA DE TABELAS**

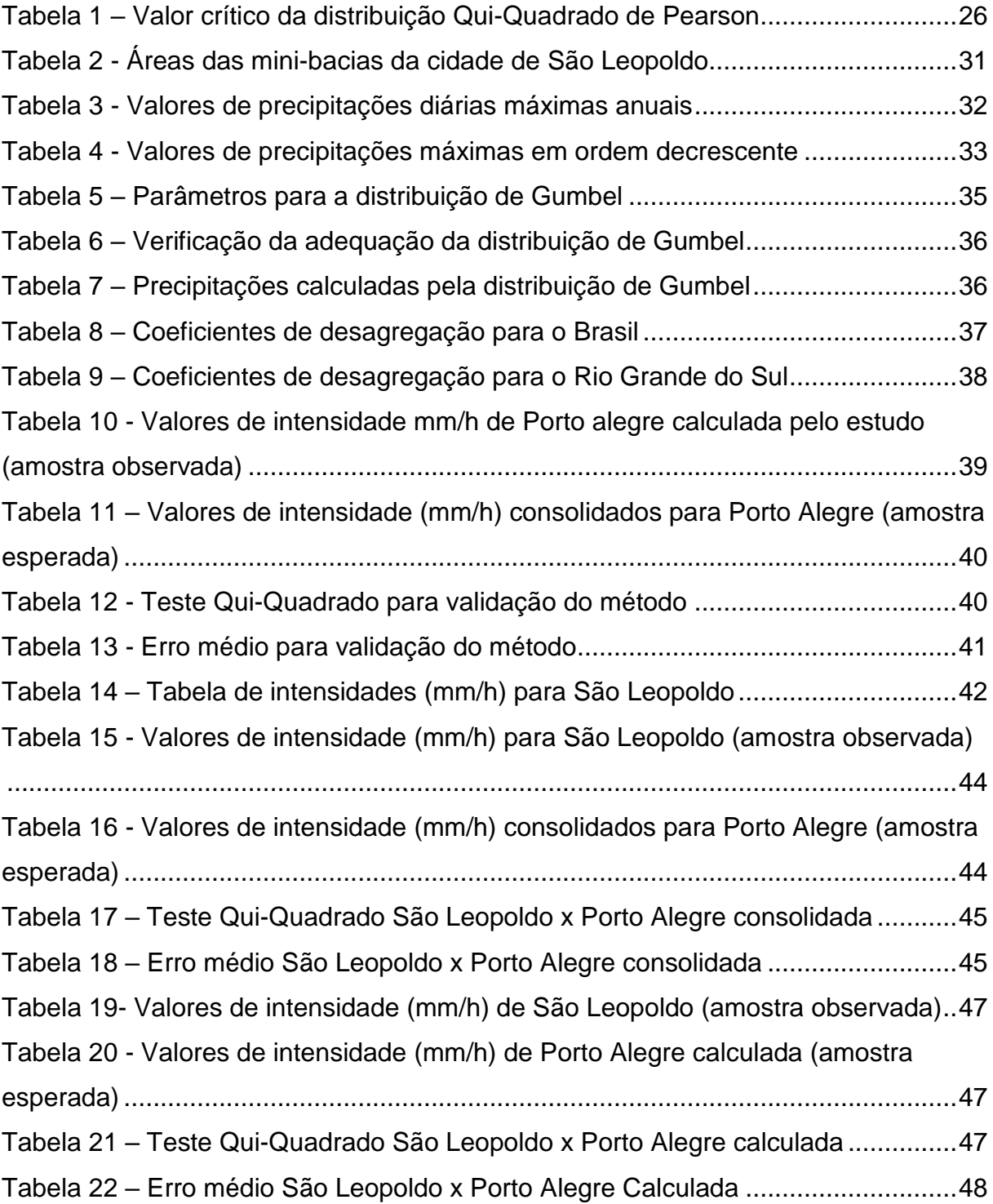

## **LISTA DE SIGLAS**

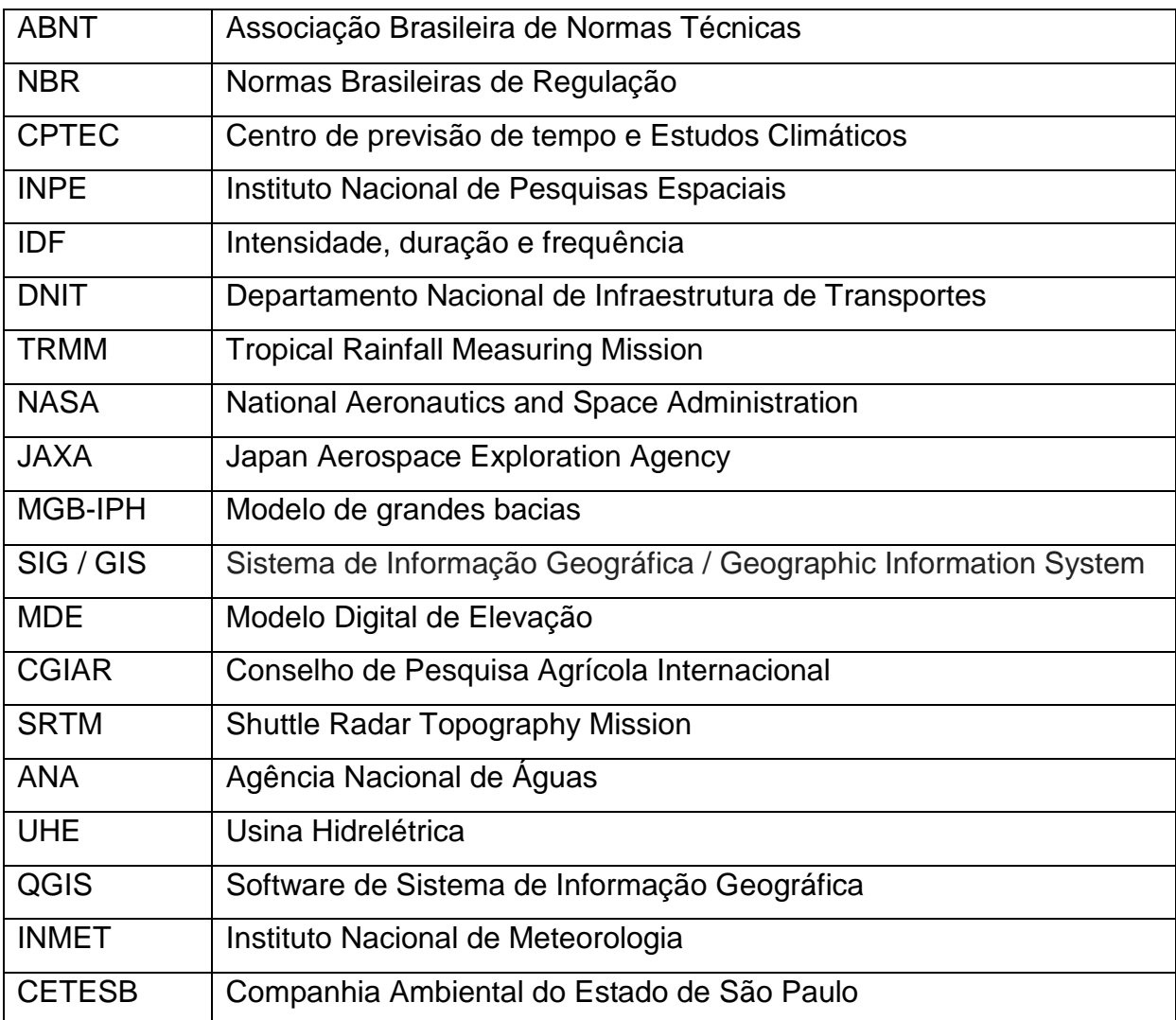

# **SUMÁRIO**

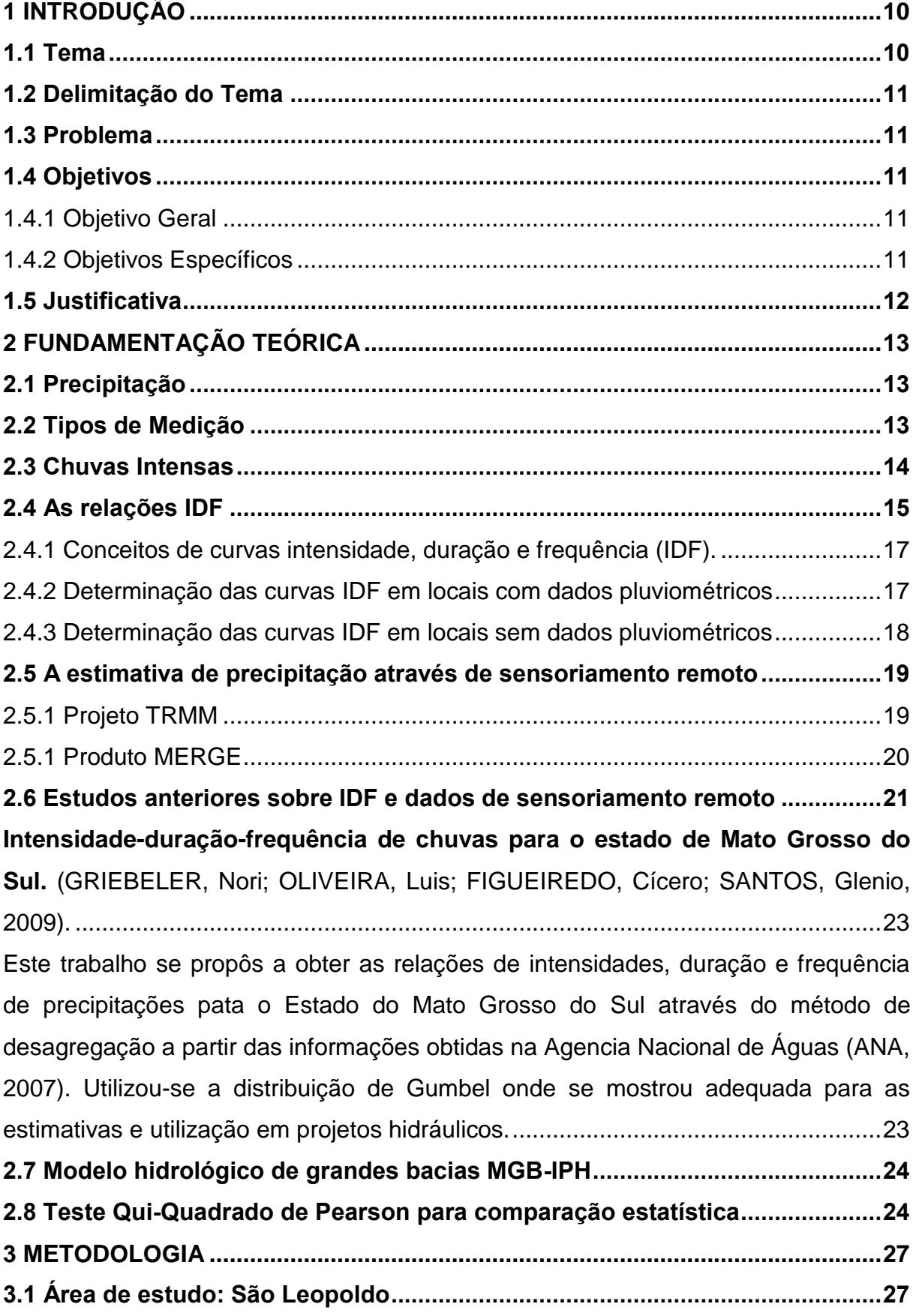

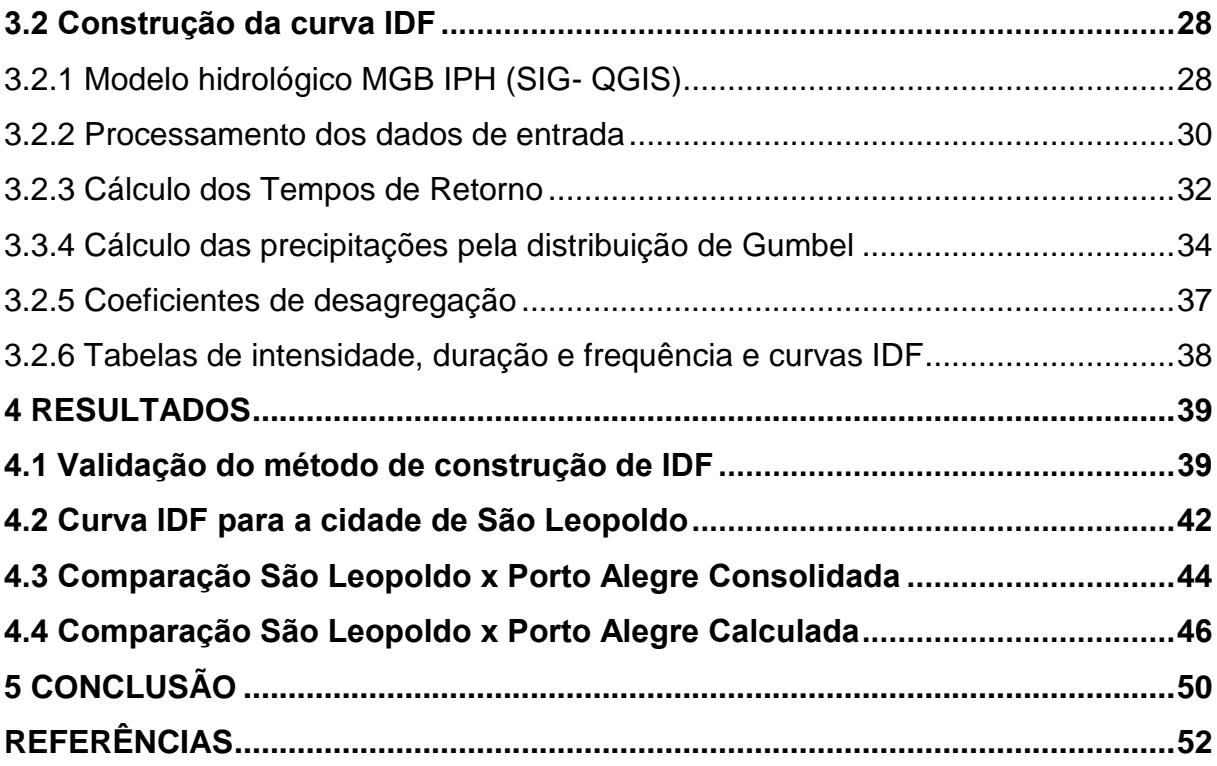

9

### <span id="page-10-0"></span>**1 INTRODUÇÃO**

Para a determinação da chuva de projeto, usada em cálculos de obras de drenagem urbana, é necessário o conhecimento das relações entre intensidade, duração e frequência (relação IDF). Através destas relações é possível definir uma vazão máxima de projeto.

Tipicamente, uma curva IDF é obtida por meio de regressão não linear com base nas informações extraídas de dados de precipitação. Porém a disponibilidade destes dados é limitada, devido á escassez de registros pluviográficos.

Pluviógrafos ou pluviômetros (automáticos) são comumente utilizados para medir a quantidade de chuva sobre uma região, que pode ser também obtida por radares e satélites. Dessa forma, devido ao avanço do sensoriamento remoto e à carência de dados hidrológicos, a estimativa de precipitação a partir do uso de satélites pode ser considerada como uma alternativa para estimar a IDF em locais sem dados medidos.

O Centro de Previsão de Tempo e Estudos Climáticos (CPTEC) do Instituto Nacional de Pesquisas Espaciais (INPE) disponibiliza um produto de precipitação chamado MERGE. O produto consiste em uma combinação de precipitação observada com dois tipos de estimativa de precipitação por satélite que são gerados a partir do Tropical Rainfall Measuring Mission: TRMM-TMPA 3B42RT e GPM-IMERG V04.

Devido à inexistência de uma IDF estabelecida para a cidade de São Leopoldo os projetos de drenagem urbana são realizados baseados em curvas consolidadas para outras cidades da região. O uso de IDFs de outros locais pode gerar subdimensionamento e inadequações nas obras de drenagem para o município, podendo resultar em alagamentos durante eventos de precipitação acentuada. Assim, este estudo propõe a elaboração da curva IDF para São Leopoldo baseada em dados do produto de precipitação MERGE.

### <span id="page-10-1"></span>**1.1 Tema**

Curvas de intensidade, duração e frequência para cálculo de precipitações intensas.

### <span id="page-11-0"></span>**1.2 Delimitação do Tema**

Em regiões onde há escassez de estações pluviométricas e falta de dados de chuva, pode ser viável a utilização de dados de precipitação obtidos por sensoriamento remoto, visando o estabelecimento de curvas IDF, que irão subsidiar, entre outros, obras de drenagem urbana.

### <span id="page-11-1"></span>**1.3 Problema**

É possível a utilização de uma IDF consolidada de regiões próximas para projetos de dimensionamento hidráulico de estruturas quando não há dados de chuva disponíveis para o local?

#### <span id="page-11-2"></span>**1.4 Objetivos**

#### <span id="page-11-3"></span>1.4.1 Objetivo Geral

O objetivo geral desse estudo é a proposição de uma curva IDF para a cidade de São Leopoldo, proporcionando dessa forma uma alternativa local a ser considerada em projetos de dimensionamento hidráulico de estruturas.

### <span id="page-11-4"></span>1.4.2 Objetivos Específicos

Os objetivos específicos deste estudo são:

- a) Utilizar o modelo de simulação hidrológica MGB-IPH para a obtenção e processamento de dados do MERGE para a bacia do Rio dos Sinos;
- b) Utilizar dados de chuva obtidos por sensoriamento remoto no âmbito de geração de curvas IDF cujos dados de entrada são tipicamente dados diários observados em pluviômetros;
- c) Comparar estatisticamente a IDF gerada de São Leopoldo com a IDF consolidada de Porto Alegre.

### <span id="page-12-0"></span>**1.5 Justificativa**

Este trabalho justifica-se pela ausência de dados pluviométricos para a cidade de São Leopoldo. A utilização de dados de cidades próximas podem gerar erros significativos nos projetos de drenagem urbana, resultando em obras subdimensionadas ou de custos elevados.

### <span id="page-13-0"></span>**2 FUNDAMENTAÇÃO TEÓRICA**

### <span id="page-13-1"></span>**2.1 Precipitação**

Entende-se por precipitação "água da atmosfera que atinge a superfície na forma de chuva, granizo, neve, orvalho, neblina ou geada é denominada precipitação. Na realidade brasileira a chuva é a forma mais importante de precipitação, embora grandes prejuízos possam advir da ocorrência de precipitação na forma de granizo e em alguns locais possa eventualmente ocorrer neve." (COLLISCHONN; DORNELES, 2013).

No ciclo hidrológico as precipitações estão ligadas aos fenômenos meteorológicos e ao escoamento superficial, que depende da natureza geológica e climática, sendo necessária uma vazão de projeto para cada região. (GARCEZ e ALVAREZ, 1988).

As grandezas intensidade, duração e frequência, que caracterizam a precipitação possuem grande importância para estimativas de vazões de projeto. Esta estimativa de precipitação é estatística, pois sua frequência é incerta e a sua intensidade descontinua em toda a sua área. (TUCCI 2014).

Uma Chuva de Projeto é um evento idealizado em que associamos uma distribuição temporal e uma probabilidade de ocorrência. Ou seja, ela pode ser completamente definida por três elementos básicos: intensidade, período de retorno, duração. (BEMFICA; GOLDENFUM; SILVEIRA, 2000).

O escoamento superficial resultante das precipitações de chuva é um componente importante para fornecer subsídios para a quantificação de água disponível em uma bacia, assim como o controle de inundação e a erosão do solo. (TUCCI, 2014).

### <span id="page-13-2"></span>**2.2 Tipos de Medição**

Os problemas de alagamentos em áreas urbanas estão, muitas vezes, relacionados às chuvas, pois são nessas áreas que as precipitações possuem menor duração e maior intensidade. (TUCCI, 2014). A obtenção desses dados de precipitação pode ser feita por meio de equipamentos chamados pluviômetros para medidas diárias, pluviógrafos para medidas no tempo, podendo ser eles, gráficos ou eletrônicos, ou seja, possuir um registro automático. (CONTI, 2002).

Porém, Melati e Marcuzzo (2015) concluíram que "a rede hidrometeorológica nacional contendo estações pluviométricas e pluviográficas deve ser melhor dimensionada para proporcionar um número mínimo de estações que irá evitar falhas na construção de séries históricas confiáveis e bem distribuídas para a adequada gestão dos recursos hídricos".

Devido à precariedade do número de postos bem distribuídos e dados pluviométricos, surge a necessidade de melhores estimativas de precipitação através de dados de sensoriamento remoto, que podem contribuir significativamente na estimativa de relações IDF. (CONTI, 2002). As estimativas de precipitação por sensoriamento remoto são baseadas em medições de radiação eletromagnética refletida ou emitida pelas nuvens e pela chuva, principalmente nos espectros de frequências correspondentes ao infravermelho, micro-ondas e visível. (ARAUJO; GUETTER, 2007).

Na década de 90 também foram disponibilizados dados de sensores de radar, implantados em satélites. Em geral, as medições provenientes de diversos sensores são combinadas através de algoritmos e, a partir destes, é possível obter estimativas de precipitação para uma determinada região. (ARAUJO; GUETTER, 2007). As imagens obtidas por sensores instalados em satélites estimam a precipitação pela associação de temperaturas de topo de nuvem e pela luz do sol refletida na nuvem. (COLLISCHONN; TASSI, 2008).

A aplicação de sensores de micro-ondas aprimorou a estimativa de precipitação por satélite, que são sensitivas a discriminação de água e/ou cristais de gelo contidas nas nuvens. Podendo-se considerar que as imagens obtidas através de micro-ondas são melhores que as obtidas com base no infravermelho. (TUCCI et al., 2014).

### <span id="page-14-0"></span>**2.3 Chuvas Intensas**

Entendida como extrema por obter grandezas críticas para uma determinada área ou bacia hidrográfica, precipitações máximas ou chuvas intensas são definidas como aquelas que precipitam grandes volumes de água em um pequeno espaço de tempo. As três características das chuvas intensas são a sua intensidade, duração e frequência ou tempo de retorno. (TUCCI, 2014).

Segundo Tucci (2014), o conhecimento das relações IDF tem grande importância para a determinação da chuva, pois através delas é possível definir uma vazão máxima de projeto, contribuindo para obras hidráulicas e utilizadas em projetos de drenagem urbana de águas pluviais, tais como: dimensionamento de bueiros, galerias pluviais, sistemas de drenagem, entre outros.

As características de distribuição temporal e espacial da precipitação são necessárias para obter o hidrograma de projeto característico do escoamento superficial direto, resultante de uma chuva efetiva e a partir dele gerar a vazão da bacia. Usualmente utilizam-se os dados de chuvas intensas para gerar essas vazões. (COLLISCHONN et al., 2007).

A estimativa de vazão de projeto é obtida quando a chuva intensa é associada à duração e ao tempo de retorno, então passa a se chamar chuva de projeto. (MELLO et al., 2008). Para a determinação de chuva de projeto, são utilizadas as equações de chuvas intensas, podendo assim obter vazões de cheias. (TUCCI, 1998). Porém, torna-se difícil obtê-las nos locais que não possuem dados pluviométricos. (MELLO, et al., 2003). Existem vários métodos para obter a chuva de projeto através da IDF, como o método de Chicago, método dos blocos alternados e método do hietograma triangular. (BEMFICA; GOLDENFUM; SILVEIRA, 2000).

### <span id="page-15-0"></span>**2.4 As relações IDF**

As grandezas IDF que caracterizam as chuvas máximas devem ser obtidas pela análise de precipitações de um longo período de tempo, de maneira que se estabeleça uma frequência como probabilidades, que irão tornar-se curvas de intensidade x duração para diferentes períodos de retorno. (TUCCI, 2014).

As relações de intensidade, duração e frequência são analisadas com base em dados de precipitação, observando as probabilidades das chuvas intensas que podem ocorrer com determinada periodicidade. (TUCCI, 2014).

Na figura 1 é apresentada uma curva IDF, obtida a partir dos dados pluviográficos, para um posto em Porto Alegre. Cada uma das linhas representa um tempo de retorno, no eixo horizontal estão as durações e no eixo vertical estão as

intensidades. Podemos perceber que quanto mais intensa for uma precipitação, menor será sua duração, assim, podemos observar que a duração é inversamente proporcional à intensidade. (TUCCI, 2014).

Sabendo-se que o tempo de recorrência (Tr) é fundamental para o dimensionamento de obras de drenagem, e também que a intensidade da precipitação é diretamente proporcional ao tempo de retorno, conclui-se que quanto maior for o tempo de retorno, maior as chances de ocorrência de uma chuva de grande magnitude. Mas, ressalta-se que chuvas de alto tempo de retorno estão associadas a eventos intensos (BERTOLDI et al., 2016).

<span id="page-16-0"></span>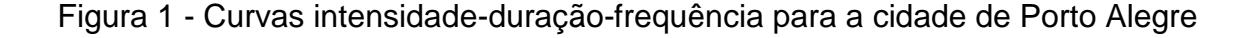

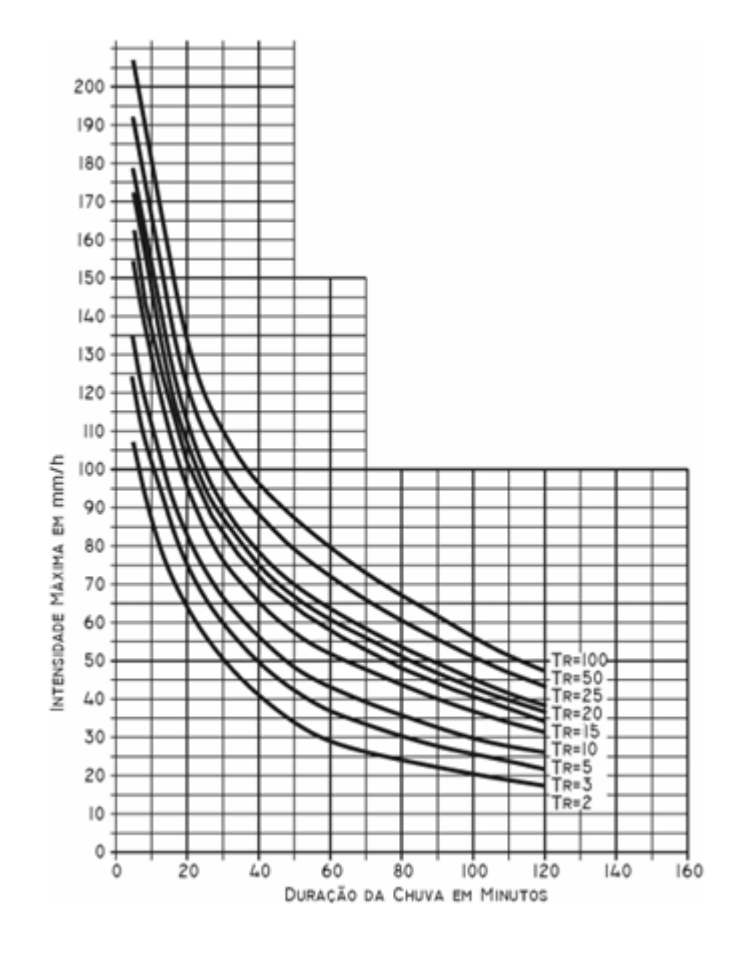

Fonte: Tucci (2014).

<span id="page-17-0"></span>2.4.1 Conceitos de curvas intensidade, duração e frequência (IDF).

Existem diversos métodos aceitáveis que geram as relações IDF e determinam a intensidade que se deve considerar na elaboração de projetos de drenagem. (FREITAS, 2016).

De acordo com Tucci (2014, p.181),

superada.

Altura pluviométrica (P ou r): é a espessura média da lâmina de água precipitada que recobriria a região atingida pela precipitação admitindo-se que essa água não se infiltrasse, não se evaporasse, nem se escoasse para fora dos limites da região. A unidade de medição habitual é o milímetro de chuva, definido como a quantidade de precipitação correspondente ao volume de 1 litro por metro quadrado de superfície; Duração: é o período de tempo durante o qual a chuva cai. As unidades normalmente utilizadas são o minuto ou a hora; Intensidade (i): é a precipitação por unidade de tempo, obtida como a relação i=P/t. Expressa-se normalmente em mm/h ou mm/min. A intensidade de uma precipitação apresenta variabilidade temporal, mas, para análise dos processos hidrológicos, geralmente são definidos intervalos de tempo nos quais é considerada constante. Frequência de probabilidade e tempo de recorrência (Tr): a precipitação é um fenômeno de tipo aleatório. Na análise de alturas pluviométricas (ou intensidades) máximas, o Tr é interpretado como o úmero médio de anos durante o qual espera-se que a precipitação analisada seja igualada ou

<span id="page-17-1"></span>2.4.2 Determinação das curvas IDF em locais com dados pluviométricos

Para determinar a curva intensidade, duração e frequência, devem-se analisar as chuvas máximas acumuladas durante um longo intervalo de tempo. (TUCCI, 2014). Normalmente, as curvas de intensidade, duração e frequência (IDF) são obtidas através do ajuste de uma distribuição estatística de valores extremos de precipitação realizada, com os valores de precipitações máximas anuais para cada período de tempo. As durações normalmente utilizadas são: 5, 10, 15, 30 minutos, 1, 2, 6, 12 e 24 horas. (SCHARDONG; SRIVASTAV, 2014).

Segundo Tucci, é possível obter as relações intensidade, duração e frequência e gerar as curvas por equações genéricas:

$$
i = \frac{a \cdot Tr^b}{(t+c)^d} \tag{1}
$$

Onde: i= intensidade, em mm/h; Tr = tempo de retorno, em anos; t = duração da chuva, em minutos; a, b, c, d = parâmetros determinados para cada local.

Também podem ser empregadas as equações obtidas por Otto Pfafstetter (1957), que elaborou equações de chuvas máximas para diversos postos pluviográficos e determinou as curvas IDF. A equação por ele ajustada tem o seguinte modelo:

$$
P = R \cdot [a \cdot t + b \cdot \log(1 + c \cdot t)] \tag{2}
$$

Onde:

P = precipitação máxima em mm;

t = duração da precipitação em horas;

a,  $b \, \text{e} \, \text{c}$  = constantes para cada posto;

 $R =$ um fator de probabilidade.

O fator de probabilidade R é definido como:

$$
R = Tr^{(\alpha + \frac{\beta}{Tr^{\gamma}})}
$$
\n(3)

Onde:

Tr = tempo de retorno em anos;

α e β = valores que dependem da duração da precipitação;

 $y =$  constante (adotada para todos os postos igual a 0,25).

<span id="page-18-0"></span>2.4.3 Determinação das curvas IDF em locais sem dados pluviométricos

No caso de ausência de dados para o local de estudo ou de projeto, pode-se utilizar a precipitação média, através dos métodos de interpolação de chuva de outros postos próximos, desde que possua características climáticas similares à área desejada. Na falta de dados pluviográficos, pode-se empregar dados de um pluviómetro mais próximo ao local, porém o mesmo deve apresentar no mínimo 10 anos de observação. (DNIT, 2005). Tucci (2014) reafirma que é possível determinar as relações de intensidade, duração e frequência aplicando metodologias a partir de dados acessíveis na região.

### <span id="page-19-0"></span>**2.5 A estimativa de precipitação através de sensoriamento remoto**

As imagens de satélite tem se tornado um recurso para monitorar e gerar informação do tempo e do clima. Para a estimativa de precipitações o sensoriamento remoto se dá a partir da fonte de energia ou iluminação, que pode ser pela luz do sol ou pode ser emitida pelo alvo, havendo um registro de energia pelo sensor instalado no satélite. No caso do estudo da meteorologia, a luz do sol reflete por nuvens e a radiação transmite a informação do volume de água no seu interior.

Além disso, existe a estimativa associada à temperatura de topo, que se relaciona à quantidade de precipitação, podendo ser adquirida por medições de radiação e reflexão em bandas de infravermelho. As temperaturas de topo de uma nuvem estão relacionadas a uma quantidade maior de precipitação. Isso não quer dizer que toda nuvem com refletância baixa está produzindo precipitação. (TUCCI et al., 2014).

### <span id="page-19-1"></span>2.5.1 Projeto TRMM

O satélite TRMM é um projeto em parceria entre a NASA e a Agência Japonesa de Exploração Aeroespacial (JAXA) e foi lançado em 27 de novembro de 1997 com o objetivo específico de monitorar e estudar a precipitação obtendo dados científicos valiosos. O conjunto de dados da TRMM tornou-se o padrão espacial para medir a precipitação e levou a pesquisa que melhorou a nossa compreensão da estrutura e evolução do ciclone tropical, propriedades do sistema convectivo, relações relâmpago-tempestade, modelagem climática e impactos humanos nas chuvas. Os dados também apoiaram aplicações operacionais, como o

monitoramento de inundações e secas e a previsão do tempo. A figura 2, abaixo, a representação de aquisição de dados do TRMM. (TRMM NASA).

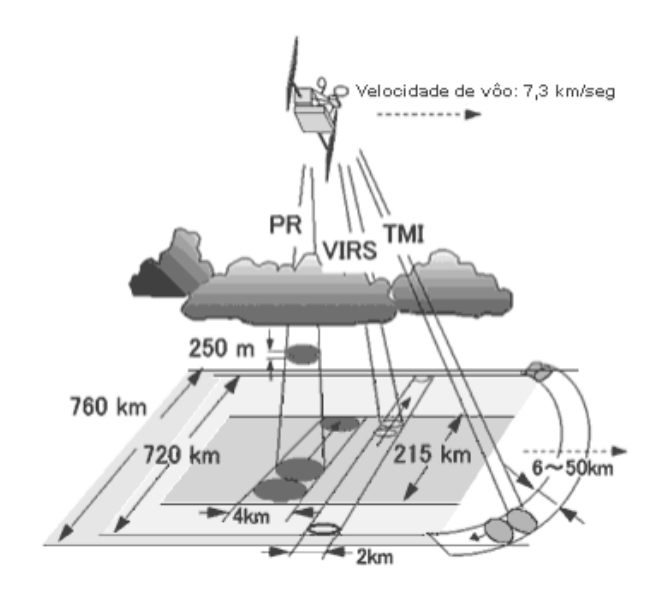

<span id="page-20-0"></span>Figura 2 – Representação do processo de aquisição de dados do TRMM

Fonte: daac.gsfc.nasa.gov.

### <span id="page-20-1"></span>2.5.1 Produto MERGE

O produto de precipitação MERGE consiste em uma combinação de precipitação observada com estimativa de precipitação por satélite. Este produto é gerado e disponibilizado operacionalmente pelo CPTEC/INPE utilizando dois tipos de estimativa de precipitação por satélite gerado a partir do The Tropical Rainfall Measuring Mission TRMM-TMPA 3B42RT e GPM-IMERG V04. A base de dados é disponibilizada em formato binário com resolução de 20 km e as saídas são diárias (acumulado em 24 horas) cobrindo a América do Sul (82.8ºW-34ºW e 52.2ºS-12.2ºN) (ROZANTE, 2010).

Segundo o Manual de exemplo de aplicação do Modelo MGB-IPH, os dados MERGE cobrem toda a região da América do Sul e podem servir para regiões com escassez de dados de chuva. A base de dados contém registros diários desde 02/01/1998 e é disponibilizada no site do Grupo de Pesquisa de Hidrologia de Grande

Escala que faz parte do Instituto de Pesquisas Hidráulicas da Universidade Federal do Rio Grande do Sul.<sup>1</sup> Os arquivos baixados no formato .ftp são compostos por um arquivo em formato .ctl e um arquivo .bin diário, ou seja, estão em formato binário sendo necessário utilizar um leitor de binários para a decodificação dos dados.

### <span id="page-21-0"></span>**2.6 Estudos anteriores sobre IDF e dados de sensoriamento remoto**

Estudos anteriores envolvendo a construção de curvas IDF e utilização de dados de sensoriamento remoto são citados a seguir:

**Análise comparativa entre dados de precipitação e de níveis de água estimados via produto MERGE e satélite ENVISAT bacia Amazônica.** (VERGASTA, Leonardo; OLIVEIRA, Robson; FIGLIUOLO, Guilherme; SOUSA, Aline; PEREIRA, Phillipe; CORREIA, Francis; SILVA, Joecila; CALMANT, Atéphane, SEYLER, Frederique, 2013).

Através de uma análise comparativa dos dados de chuva do MERGE e dados de satélite, este trabalho objetivou o entendimento e estimação dos regimes pluviométricos e hidrológicos. Para Vergasta at al. (2013), pode-se afirmar que "os dados do produto MERGE e do satélite ENVISAT podem ser uma alternativa para obtenção de dados in situ".

**Uso de dados de precipitação de satélite MERGE/CPTEC para modelagem hidrológica de grandes bacias.** (FLEISCHMANN, Ayan; FAN, Fernando; SIQUEIRA, Vinícius; PONTES; Paulo; COLLISCHONN, Walter, 2014).

Devido à carência de dados em determinadas regiões, neste estudo são abordados modelos hidrológicos do tipo chuva-vazão através do desenvolvido de ferramentas que permitam o uso e visualização dos dados de chuva de satélite do produto MERGE/CPTEC. Fleischmann et al. (2014) relata no seu estudo que "os resultados obtidos indicaram que os hidrogramas obtidos com a simulação para a

1

<sup>1</sup> Disponível em: https://www.ufrgs.br/hge/

bacia do Rio Uruguai foram satisfatórios, apresentando vazões calculadas semelhantes às observadas".

**Simulação Hidrológica na Bacia do rio Piratini, Rio Grande do Sul, a partir de dados de chuva observada e dados de chuva derivados do produto MERGE.** (MUNAR, Andrés; COLLISCHONN, Walter, 2014).

Este trabalho apresenta uma avaliação do Modelo de Grandes Bacias MGB-IPH na bacia do rio Piratini utilizando uma base de dados pluviométricos e dados de chuva derivados do produto MERGE. De acordo com Collischonn e Munar (2014), "o modelo permite avaliar resultados e estimar vazões mínimas, médias e máximas de maneira consistente, na bacia hidrográfica do rio Piratini".

**Análise Hidrológica da região de São Miguel do Oeste para Obtenção de uma equação de chuvas intensas (IDF).** (TUMELERO, Tatiana; BERTOLDI, Loivo; SANTOS; Andre; LEZONIER, Leonardo, 2016).

Este trabalho objetivou a construção e análise da curva da IDF utilizando o método da desagregação de chuvas diárias que emprega o uso de coeficientes para obter chuvas menores, a partir de dados pertencentes a Agencia Nacional de Águas (ANA).

**Análise da aplicabilidade de padrões de chuva de projeto a Porto Alegre.** (BEMFICA, Daniela; GOLDENFUM, Joel; SILVEIRA, André, 2000).

Neste trabalho foram obtidas as chuvas de projeto a partir de duas estações pluviométrica da cidade de Porto Alegre. A partir de um ajuste estatístico analisou-se a aplicação da chuva de projeto em cada estação pluviométrica e foram gerados hietogramas utilizando os métodos de Chicago, blocos alternados e hietograma triangular podendo assim comparar as vazões e concluir que as chuvas de diferentes projetos apresentaram volumes parecidos.

**Desempenho do satélite TRMM na estimativa de precipitação sobre a bacia do Paraguai superior.** (COLLISCHONN, Bruno; ALLASIA, Daniel; COLLISCHOON, Walter; TUCCI, Carlos, 2007).

Devido ao baixo número de pluviômetros na bacia, neste trabalho foram analisadas as precipitações médias obtidas do satélite TRMM. Foram feitas interpolações de dados de pluviômetros e de satélite e extraídas as precipitações médias. Os resultados a partir de satélite se mostraram eficientes quanto as estações pluviométricas.

<span id="page-23-0"></span>**Intensidade-duração-frequência de chuvas para o estado de Mato Grosso do Sul.** (GRIEBELER, Nori; OLIVEIRA, Luis; FIGUEIREDO, Cícero; SANTOS, Glenio, 2009).

<span id="page-23-1"></span>Este trabalho se propôs a obter as relações de intensidades, duração e frequência de precipitações pata o Estado do Mato Grosso do Sul através do método de desagregação a partir das informações obtidas na Agencia Nacional de Águas (ANA, 2007). Utilizou-se a distribuição de Gumbel onde se mostrou adequada para as estimativas e utilização em projetos hidráulicos.

**Validação da Chuva Estimada por satélite na modelagem hidrológica do Alto Iguaçu.** (ARAUJO, Anderson; GUETTER, Alexandre, 2007).

Buscou-se avaliar o uso de estimativas de precipitação por satélites (polares e geoestacionários) e por pluviômetros (método inverso do quadrado da distância). Observou-se que o resultado depende do tipo de dado de entrada utilizado, da escala da bacia e do monitoramento pluviométrico. A estimativa por satélite foi satisfatória para previsão de cheias e para obtenção de modelos de chuva-vazão onde há escassez de estações pluviométricas.

**Uso de precipitação estimada pelo satélite TRMM em modelo hidrológico distribuído.** (COLLISCHONN, Bruno).

Neste trabalho avalia-se se as estimativas de precipitação obtidas por satélites TRMM em bacias hidrográficas brasileiras são válidas e se podem ser estimadas através de dados pluviométricos. Analisando a bacia do rio São Francisco

até a UHE Três Marias. Pode-se observar que em regiões onde á a escassez de dados, as estimativas de satélite podem ser uma boa alternativa para a estimativa de precipitação.

### <span id="page-24-0"></span>**2.7 Modelo hidrológico de grandes bacias MGB-IPH**

O Modelo Hidrológico de Grandes Bacias MGB-IPH é um modelo de simulação hidrológica, que tem o objetivo de representar o processo de transformação da chuva em vazão, para em uma determinada área simulada a partir de dados hidrológicos de entrada. (COLLISCHONN; 2001).

No modelo MGB-IPH adota-se uma divisão da área em fragmentos menores, essa discretização da bacia é denominada mini-bacias utilizando as ferramentas do IPH Hydro Tools. (BUARQUE et al., 2013).

O IPH Hydro Tools é um pacote de ferramentas que funciona como um plugin de um software de SIG e permite extrair informações como rede de drenagem, delimitação de bacias hidrográficas e mini-bacias a partir do processamento de Modelos Digitais de Elevação (MDEs) em softwares comerciais de SIG (Sistemas de Informações Geográficas), como o Mapwindow e o QGIS. (SIQUEIRA, 2016).

O Modelo Digital de Elevação (MDE) consiste em um arquivo do tipo raster onde cada célula apresenta a cota do terreno para uma certa resolução espacial. Através do CGIAR é possível obter o MDE a partir de imagens SRTM (Shuttle Radar Topografhy Mission) com resolução espacial de aproximadamente 90 metros. (Manual MGB, 2017). Além disso, o modelo MGB conta com um pacote de download e extração de dados do MERGE que possibilita a coleta de dados de precipitação diária para cotas do terreno, bacias hidrográficas e mini-bacias.

### <span id="page-24-1"></span>**2.8 Teste Qui-Quadrado de Pearson para comparação estatística**

Para realizar as devidas comparações entre os produtos avaliados no âmbito deste trabalho foi utilizado o teste Qui-Quadrado de Pearson. (VIALI, 2008). Esse teste compara estatisticamente um grupo observado com um grupo esperado. O teste é determinado através da equação:

$$
X^{2} = \sum_{i=1}^{k} \frac{(oi - Ei)^{2}}{Ei},
$$
\n(4)

Onde:

Oi = n de casos observados na linha "i";

 $Ei$  = n de casos esperados, sob H0, na linha "i".

Os valores de X² obtidos possuem uma distribuição com grau de liberdade gl  $= k - 1$  onde k é o número total dos dados. O nível de significância ( $\alpha$ ), usualmente fixado em 5% (α = 0,05), é uma a probabilidade de rejeitar uma hipótese verdadeira. Após estabelecido o nível de significância (α) e determinado os graus de liberdade (gl), é possível encontrar o valor crítico X²c na tabela de distribuição a seguir:

| Graus de                |        | $\alpha$ |        |        |        |         |         |         |         |         |
|-------------------------|--------|----------|--------|--------|--------|---------|---------|---------|---------|---------|
| liberdade               | 0,995  | 0,99     | 0,975  | 0,95   | 0,90   | 0, 10   | 0,05    | 0,025   | 0,01    | 0,005   |
|                         |        |          | 0,001  | 0,004  | 0,016  | 2,706   | 3,841   | 5,024   | 6,635   | 7,879   |
| $\overline{\mathbf{2}}$ | 0,010  | 0,020    | 0,051  | 0,103  | 0,211  | 4,605   | 5,991   | 7,378   | 9,210   | 10,597  |
| 3                       | 0.072  | 0,115    | 0,216  | 0,352  | 0,584  | 6,251   | 7,815   | 9,348   | 11,345  | 12,838  |
| 4                       | 0,207  | 0,297    | 0,484  | 0,711  | 1,064  | 7,779   | 9,488   | 11,143  | 13,277  | 14,860  |
| 5                       | 0,412  | 0,554    | 0,831  | 1,145  | 1,610  | 9,236   | 11,071  | 12,833  | 15,086  | 16,750  |
| 6                       | 0,676  | 0,872    | 1,237  | 1,635  | 2,204  | 10,645  | 12,592  | 14,449  | 16,812  | 18,548  |
| 7                       | 0,989  | 1,239    | 1,690  | 2,167  | 2,833  | 12,017  | 14,067  | 16,013  | 18,475  | 20,278  |
| 8                       | 1,344  | 1,646    | 2,180  | 2,733  | 3,490  | 13,362  | 15,507  | 17,535  | 20,090  | 21,955  |
| 9                       | 1,735  | 2,088    | 2,700  | 3,325  | 4,168  | 14,684  | 16,919  | 19,023  | 21,666  | 23,589  |
| 10                      | 2.156  | 2,558    | 3,247  | 3,940  | 4,865  | 15,987  | 18,307  | 20,483  | 23,209  | 25,188  |
| 11                      | 2,603  | 3,053    | 3,816  | 4,575  | 5,578  | 17,275  | 19,675  | 21,920  | 24,725  | 26,757  |
| 12                      | 3,074  | 3,571    | 4,404  | 5,226  | 6,304  | 18,549  | 21,026  | 23,337  | 26,217  | 28,299  |
| 13                      | 3,565  | 4,107    | 5,009  | 5,892  | 7,042  | 19,812  | 22,362  | 24,736  | 27,688  | 29,819  |
| 14                      | 4,075  | 4,660    | 5,629  | 6,571  | 7,790  | 21,064  | 23,685  | 26,119  | 29,141  | 31,319  |
| 15                      | 4,601  | 5,229    | 6,262  | 7,261  | 8,547  | 22,307  | 24,996  | 27,488  | 30,578  | 32,801  |
| 16                      | 5,142  | 5,812    | 6,908  | 7,962  | 9,312  | 23,542  | 26,296  | 28,845  | 32,000  | 34,267  |
| 17                      | 5,697  | 6,408    | 7,564  | 8,672  | 10,085 | 24,769  | 27,587  | 30,191  | 33,409  | 35,718  |
| 18                      | 6,265  | 7,015    | 8,231  | 9,390  | 10,865 | 25,989  | 28,869  | 31,526  | 34,805  | 37,156  |
| 19                      | 6,844  | 7,633    | 8,907  | 10,117 | 11,651 | 27,204  | 30,144  | 32,852  | 36,191  | 38,582  |
| 20                      | 7,434  | 8,260    | 9,591  | 10,851 | 12,443 | 28,412  | 31,410  | 34,170  | 37,566  | 39,997  |
| 21                      | 8,034  | 8,897    | 10,283 | 11,591 | 13,240 | 29,615  | 32,671  | 35,479  | 38,932  | 41,401  |
| 22                      | 8,643  | 9,542    | 10,982 | 12,338 | 14,042 | 30,813  | 33,924  | 36,781  | 40,289  | 42,796  |
| 23                      | 9,260  | 10,196   | 11,689 | 13,091 | 14,848 | 32,007  | 35,172  | 38,076  | 41,638  | 44,181  |
| 24                      | 9,886  | 10,856   | 12,401 | 13,848 | 15,659 | 33,196  | 36,415  | 39,364  | 42,980  | 45,559  |
| 25                      | 10,520 | 11,524   | 13,120 | 14,611 | 16,473 | 34,382  | 37,652  | 40,646  | 44,314  | 46,928  |
| 26                      | 11,160 | 12,198   | 13,844 | 15,379 | 17,292 | 35,563  | 38,885  | 41,923  | 45,642  | 48,290  |
| 27                      | 11,808 | 12,879   | 14,573 | 16,151 | 18,114 | 36,741  | 40,113  | 43,194  | 46,963  | 49,645  |
| 28                      | 12,461 | 13,565   | 15,308 | 16,928 | 18,939 | 37,916  | 41,337  | 44,461  | 48,278  | 50,993  |
| 29                      | 13,121 | 14,257   | 16,047 | 17,708 | 19,768 | 39,087  | 42,557  | 45,722  | 49,588  | 52,336  |
| 30                      | 13,787 | 14,954   | 16,791 | 18,493 | 20,599 | 40,256  | 43,773  | 46,979  | 50,892  | 53,672  |
| 40                      | 20,707 | 22,164   | 24,433 | 26,509 | 29,051 | 51,805  | 55,758  | 59,342  | 63,691  | 66,766  |
| 50                      | 27,991 | 29,707   | 32,357 | 34,764 | 37,689 | 63,167  | 67,505  | 71,420  | 76,154  | 79,490  |
| 60                      | 35,534 | 37,485   | 40,482 | 43,188 | 46,459 | 74,397  | 79,082  | 83,298  | 88,379  | 91,952  |
| 70                      | 43,275 | 45,442   | 48,758 | 51,739 | 55,329 | 85,527  | 90,531  | 95,023  | 100,425 | 104,215 |
| 80                      | 51,172 | 53,540   | 57,153 | 60,391 | 64,278 | 96,578  | 101,879 | 106,629 | 112,329 | 116,321 |
| 90                      | 59,196 | 61,754   | 65,647 | 69,126 | 73,291 | 107,565 | 113,145 | 118,136 | 124,116 | 128,299 |
| 100                     | 67,328 | 70,065   | 74,222 | 77,929 | 82,358 | 118,498 | 124,342 | 129,561 | 135,807 | 140,169 |

Fonte: OWEN, D. B. Handbook of Statistical Tables.

Para a aplicação deste teste estatístico, é preciso estabelecer uma a hipótese nula (H0): Não existe diferença estatística entre as frequências observadas e esperadas para um determinado nível de significância. Tendo formulado a hipótese nula deve-se estabelecer o nível de significância, que é a probabilidade do erro acontecer, e o grau de liberdade da amostra, podendo assim encontrar o valor crítico, que é tabelado. Desta forma, realiza-se uma comparação dos valores de X² e X²c. Se o valor calculado estiver na região crítica, ou seja, for maior ou igual ao valor crítico, rejeita-se a hipótese nula, caso contrário aceita-se a hipótese.

### <span id="page-27-0"></span>**3 METODOLOGIA**

Este item se divide em duas partes. Na primeira parte é apresentada a área de estudo, na segunda parte é mostrado, em seis subitens, como a curva IDF foi estabelecida.

### <span id="page-27-1"></span>**3.1 Área de estudo: São Leopoldo**

De acordo com o Censo Demográfico de 2010 do Instituto Brasileiro de Geografia e Estatística, o município de São Leopoldo possui uma população de 214.087 habitantes, com uma estimativa para 2018 de 234.947 habitantes. Possui uma unidade territorial de 102.31km². (IBGE, 2018). Na figura 3 abaixo, está a localização e limite urbano da cidade de São Leopoldo.

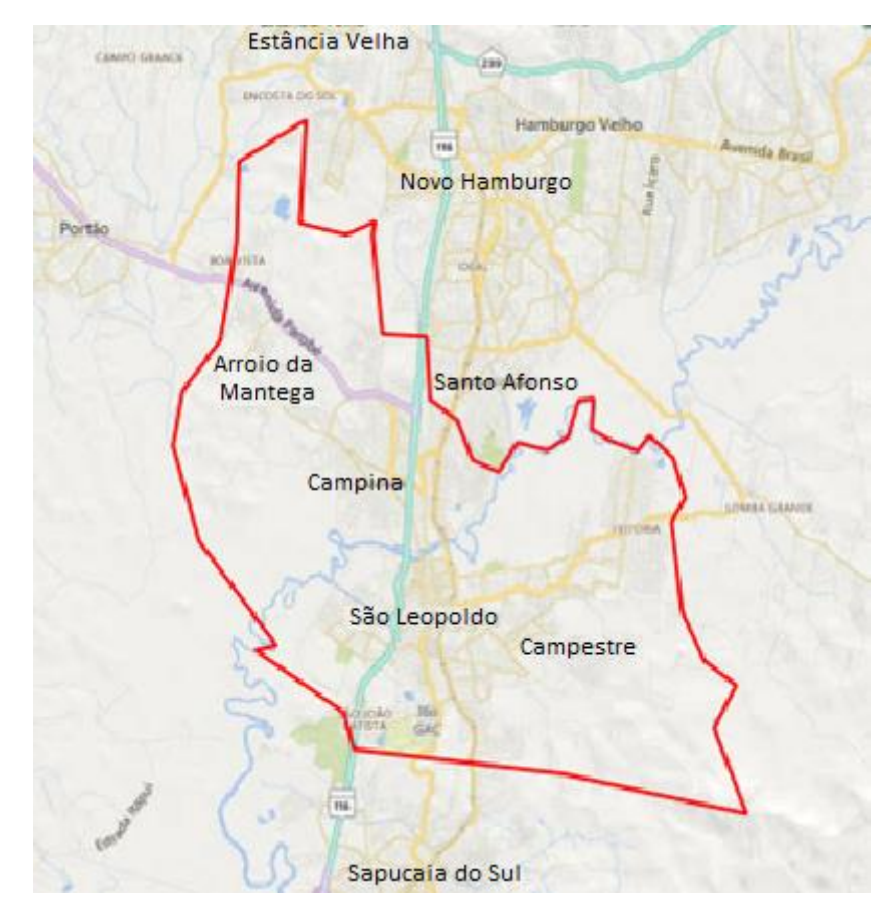

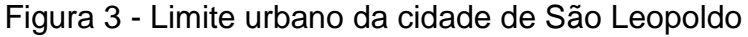

Fonte: Elaborada pela autora.

A região analisada compreende a bacia hidrográfica do rio dos Sinos, localizada no nordeste do estado do Rio Grande do Sul entre as coordenadas geográficas 29º20 a 30º10' de latitude sul 50º15' a 51º20' de longitude oeste, envolvendo os municípios como Campo Bom, Canoas, Gramado, Igrejinha, Novo Hamburgo, São Leopoldo, Sapucaia do Sul, Caraá, Taquara e Três Coroas, conforme a figura 4.

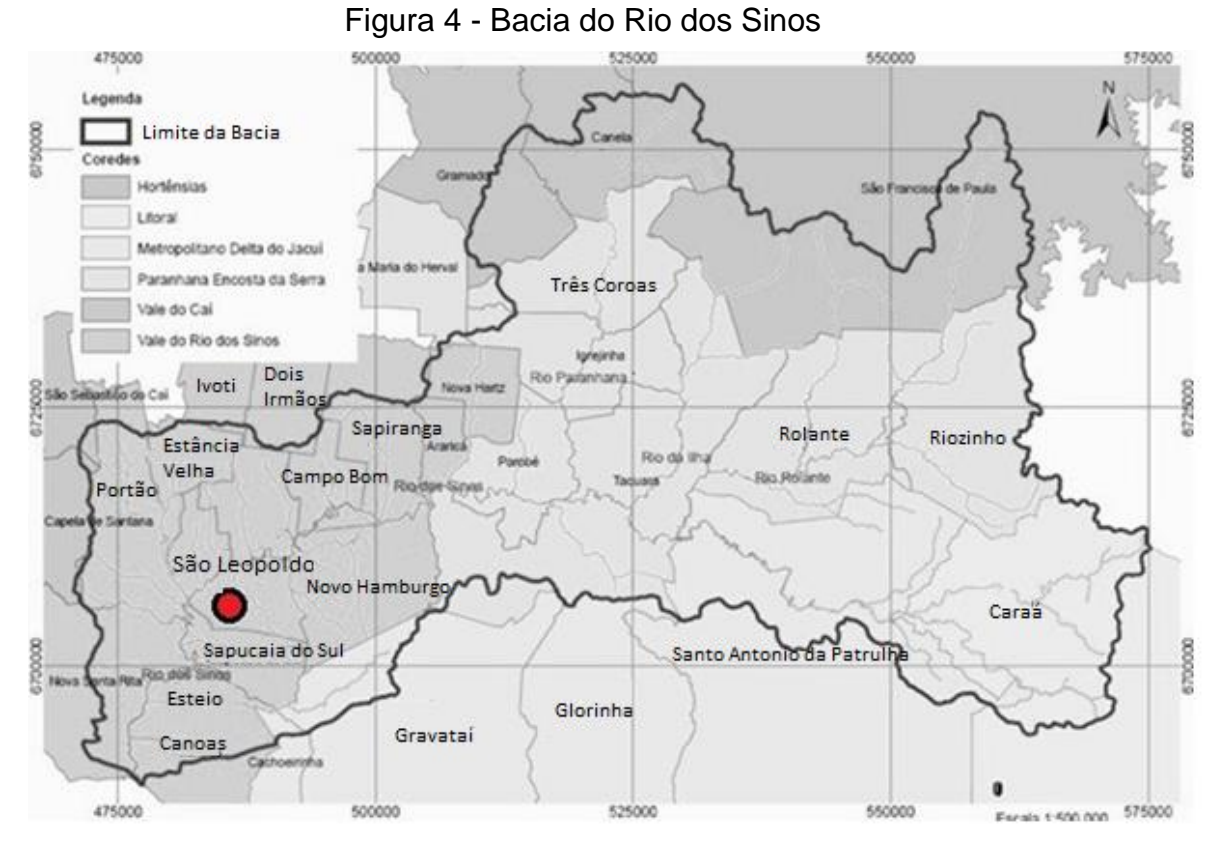

Fonte: PROSINOS (2009).

### <span id="page-28-0"></span>**3.2 Construção da curva IDF**

### <span id="page-28-1"></span>3.2.1 Modelo hidrológico MGB IPH (SIG- QGIS)

A metodologia adotada neste trabalho integra um software de Sistemas de Informações Geográficas chamado Quantum GIS e um modelo hidrológico chuvavazão de grandes bacias chamado MGB-IPH (Colischonn et al., 2012). Foi realizada uma aplicação do modelo MGB-IPH para a bacia do Rio dos Sinos. Partindo do uso do MGB foi utilizado o conjunto de ferramentas IPH-Hydro Tools, construindo arquivos como discretização da bacia hidrográfica em mini-bacias e rede de drenagem. A Figura 5 apresenta o resultado da discretização da bacia do rio dos Sinos em mini‑bacias e trechos de rio, totalizando 171 mini‑bacias.

<span id="page-29-0"></span>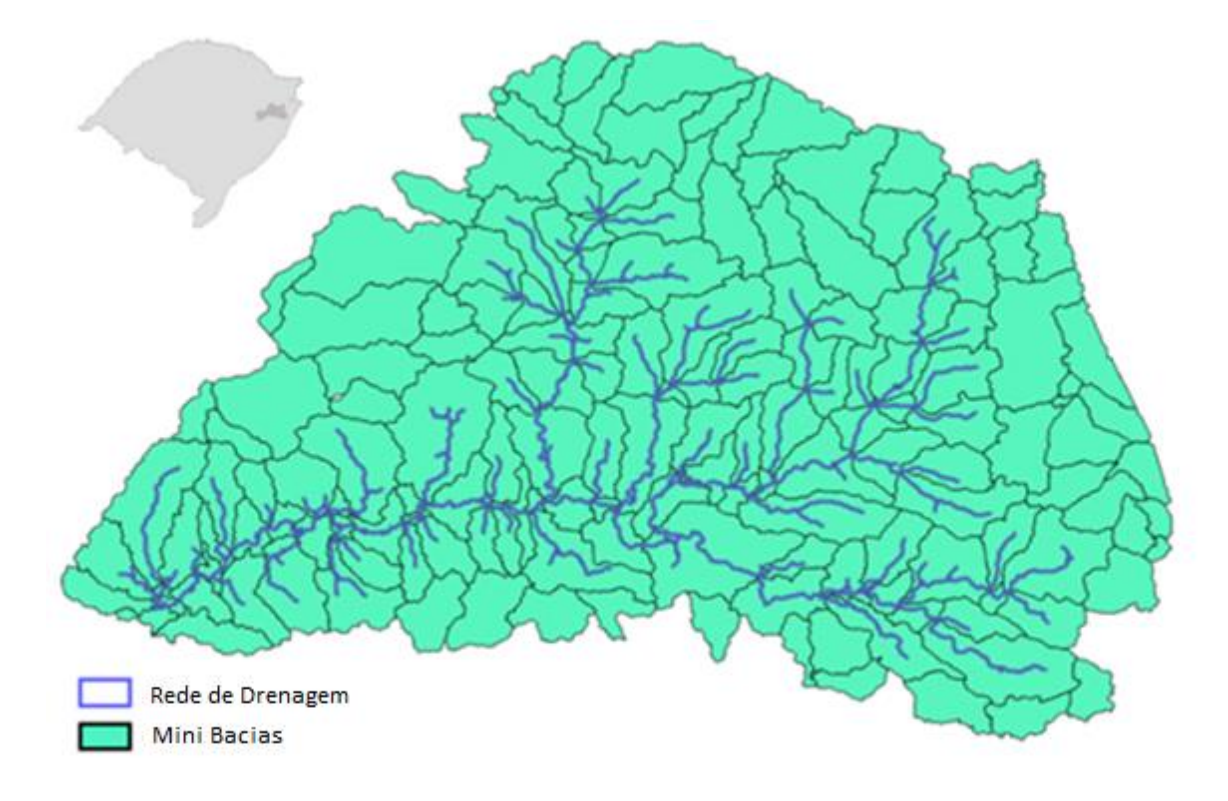

Figura 5 – Mini-bacias e rede de drenagem da bacia Rio dos Sinos

Fonte: Elaborada pela autora.

Montando um MGB para a área de São Leopoldo através da realização das etapas de pré-processamento foi possível utilizar como dados de entrada de chuva os dados MERGE e gerar dados históricos de precipitação para cada mini-bacia.

A partir dos dados de saída condizentes de chuva para o local foi utilizado o programa Leitor de Binários (IPH UFRGS, 2018) para a conversão dos dados binários para formato texto (.txt) obtidos através do uso do modelo Hidrológico MGB-IPH, assim obtendo os dados de chuva.

#### <span id="page-30-0"></span>3.2.2 Processamento dos dados de entrada

Na cidade de São Leopoldo existem cinco estações pluviométricas nos Bairros: Santa Teresa, Vicentina, Feitoria, Unisinos e Arroio da Mantega. Porém, não há registros de precipitações para estes postos no sistema ANA/HidroWeb. Portanto, para o presente estudo, foram coletados dados meteorológicos da região disponíveis na base de dados MERGE disponibilizado pelo CPTEC/INPE no período de Janeiro de 1998 a Dezembro de 2014, totalizando 17 anos.

Por meio do software Quantum GIS foram identificadas as mini-bacias e suas áreas contidas no limite administrativo de São Leopoldo com suas respectivas numerações, 138, 140, 141 e 143 conforme figura 6. Para este estudo foram utilizados apenas os dados de precipitações das quatro mini-bacias que correspondem à cidade de São Leopoldo.

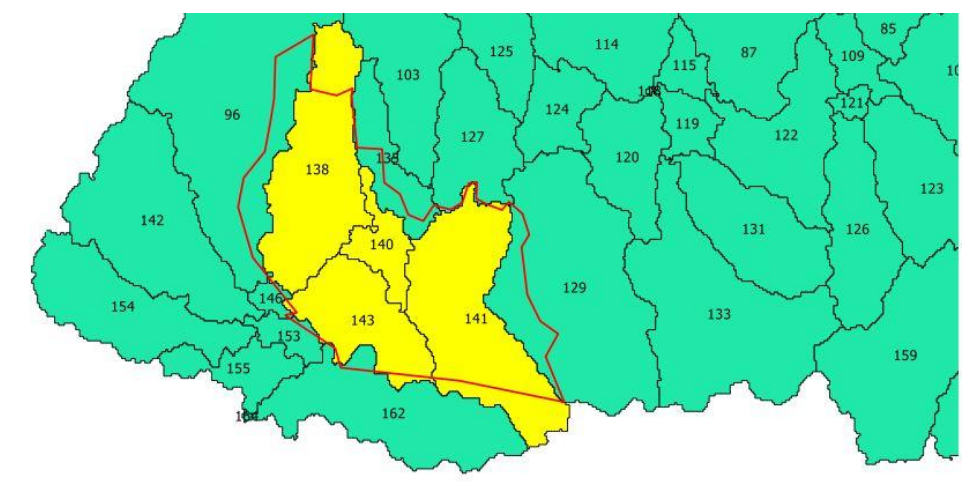

Figura 6 – Mini-bacias pertencentes à cidade de São Leopoldo

Fonte: Elaborada pela autora.

Na figura 6 a linha em vermelho representa o limite geográfico do município de São Leopoldo, em amarelo estão as quatro mini-bacias que mais se aproximam do limite geográfico da cidade e, em verde, outras mini-bacias pertencentes à bacia do Rio dos Sinos.

Considerando as mini-bacias 138, 140, 141 e 143 obteve-se uma área total de 93,147 km² que será utilizada neste estudo. Abaixo, na tabela 2, as áreas geradas pelo software QGIS de cada mini-bacia:

| Mini-bacia | Área (km <sup>2</sup> ) |
|------------|-------------------------|
| 138        | 31,48                   |
| 140        | 7,37                    |
| 141        | 36,13                   |
| 143        | 18,15                   |

<span id="page-31-0"></span>Tabela 2 - Áreas das mini-bacias da cidade de São Leopoldo

Segundo Tucci (2014), a determinação da relação entre estas três variáveis (curvas i-d-f) deve ser deduzida das observações das chuvas intensas durante um período de tempo suficientemente longo e representativo dos eventos extremos do local. Na análise estatística da estrutura hidrológica das séries de chuva podem ser seguidos dois enfoques alternativos: séries anuais ou séries parciais.

A escolha de um ou outro tipo de série depende do tamanho da série disponível e do objetivo do estudo. A metodologia de séries anuais é utilizada quando o número de anos de dados é superior a 12 anos.

A partir da série histórica de chuvas diárias entre os anos de 1998 a 2014, foi calculada a média ponderada das precipitações pelas áreas das mini-bacias para encontrar uma precipitação para São Leopoldo. Conforme mostra na tabela 3, os dados foram organizados utilizando a metodologia de séries anuais e somente os valores de precipitações máximas diárias foram escolhidos, resultando em 17 valores de precipitações.

| ANO  | MÁXIMAS ANUAIS<br>DIÁRIAS (mm) |
|------|--------------------------------|
| 1998 | 111,64                         |
| 1999 | 83,70                          |
| 2000 | 132,17                         |
| 2001 | 84,57                          |
| 2002 | 103,49                         |
| 2003 | 156,92                         |
| 2004 | 98,86                          |
| 2005 | 76,89                          |
| 2006 | 63,65                          |
| 2007 | 119,58                         |
| 2008 | 79,96                          |
| 2009 | 84,21                          |
| 2010 | 72,55                          |
| 2011 | 94,44                          |
| 2012 | 100,79                         |
| 2013 | 83,11                          |
| 2014 | 68,12                          |

<span id="page-32-0"></span>Tabela 3 - Valores de precipitações diárias máximas anuais

### <span id="page-32-1"></span>3.2.3 Cálculo dos Tempos de Retorno

Para o estudo de séries de máximos, os valores observados em cada ano foram ordenados do evento mais raro para o menos raro, ou seja, no sentido decrescente e ordenados também pela colocação do valor da amostra de 1 a 17, conforme a tabela 4.

| ORDEM (i)      | <b>ANO</b> | <b>MÁXIMAS ANUAIS</b> |
|----------------|------------|-----------------------|
| 1              | 2003       | 156,92                |
| $\overline{2}$ | 2000       | 132,17                |
| 3              | 2007       | 119,58                |
| 4              | 1998       | 111,64                |
| 5              | 2002       | 103,49                |
| 6              | 2012       | 100,79                |
| 7              | 2004       | 98,86                 |
| 8              | 2011       | 94,44                 |
| 9              | 2001       | 84,57                 |
| 10             | 2009       | 84,21                 |
| 11             | 1999       | 83,70                 |
| 12             | 2013       | 83,11                 |
| 13             | 2008       | 79,96                 |
| 14             | 2005       | 76,89                 |
| 15             | 2010       | 72,55                 |
| 16             | 2014       | 68,12                 |
| 17             | 2006       | 63,65                 |
|                |            |                       |

<span id="page-33-0"></span>Tabela 4 - Valores de precipitações máximas em ordem decrescente

A partir da tabela 4, podemos calcular o Tempo de Retorno (Tr). Existem diversas fórmulas para o cálculo do Tr. A fórmula de Weibull é a mais utilizada na prática hidrológica. Porém, segundo Tucci (2014) existem indícios, de que se trata da pior escolha.

Fórmula de Weibull:

$$
Tr = (n+1)/i \tag{5}
$$

Onde:

n = número de anos da amostra;

i = ordem da colocação dos valores da amostra.

Para o cálculo da estimativa de tempo de retorno para a amostra ordenada deste estudo, foi utilizada a fórmula de Cunnane, que dá bons resultados com a maioria das distribuições utilizadas na prática hidrológica. (TUCCI, 2014).

Fórmula de Cunnane:

$$
Tr = (n + 0.2)/(i - 0.4)
$$
 (6)

Onde:

n = número de anos da amostra;

i = ordem da colocação dos valores da amostra.

O número de anos da amostra é obtido através do número de dados diários da amostra dividido pelo numero de dias por ano considerando-se os anos bissextos.

<span id="page-34-0"></span>3.3.4 Cálculo das precipitações pela distribuição de Gumbel

Para distribuições de probabilidade em uma análise de dados climatológicos de uma variável de máximo observado para um determinado período, a distribuição de Gumbel fornece os melhores resultados e é de uso generalizado em hidrologia. Esta distribuição é também conhecida como distribuição de eventos extremos, de Fischer-Tippett ou dupla exponencial.

Para a utilização da distribuição de Gumbel é utilizada a seguinte função cumulativa de probabilidades:

$$
P[Y \le y] = -e^{e^{-y}}, \text{com } y = \alpha. (p - \mu)
$$
 (7)

Onde:

P = probabilidade de não excedência;

α e μ = parâmetros da distribuição;

p = precipitação em mm.

Toma-se o logaritmo natural de ambos os lados da equação, inverte-se o sinal e toma-se outra vez o logaritmo natural de ambos os lados. Sabendo que o tempo de retorno é o inverso da probabilidade de não-excedências, Tr = 1/1-P, o resultado tem grande aplicação em hidrologia no ajuste de chuvas e vazões máximas, permitindo a

obtenção dos valores de vazão máxima em função dos tempos de retorno padrão: 2, 5, 10, 15, 25, 50 e 100 anos. (TUCCI, 2014).

$$
P[Y \leq y] = -e^{e^{-y}}, \text{com } y = \alpha. (p - \mu) \tag{8}
$$

$$
y = \alpha (p - \mu) = -Ln\{-Ln(P[Y \le y])\} \text{ ou } p = \mu + \left(-\frac{1}{\alpha}\right)Ln\{-Ln(P[Y \le y])\} \tag{9}
$$

$$
p = \mu - \left(\frac{1}{\alpha}\right) Ln[-Ln(1 - \frac{1}{Tr})]
$$
\n(10)

Os dois primeiros momentos da distribuição de Gumbel, que deverão ser usados para estimativas dos parâmetros α e μ são:

$$
E(Y) = \mu + \frac{0.577}{\alpha} \tag{11}
$$

$$
Var(Y) = \frac{\pi^2}{6\alpha^2} = \frac{1,645}{\alpha^2}
$$
 (12)

O ajuste dos parâmetros pelo método dos momentos é realizado pelas solução do sistema de equações obtido pela substituição de E[Y] e VAR[Y] por suas estimativas amostrais  $\bar{X}$  e s. Como resultado de  $\bar{X}$  (média aritmética) e s (desvio padrão) das precipitações máximas anuais obtém-se:

$$
\alpha = \frac{1,2826}{s} \tag{13}
$$

$$
\mu = \bar{X} - 0.451 \text{ s} \tag{14}
$$

<span id="page-35-0"></span>Na tabela abaixo, podemos observar os valores da média, desvio padrão e dos parâmetros calculados para a série de precipitações maximas anuais diárias:

| MÉDIA $(\bar{X})$ | 94.98  |
|-------------------|--------|
| DESV. PADRÃO (s)  | 24.34  |
|                   | 84.004 |
| α                 | 0.053  |
|                   |        |

Tabela 5 – Parâmetros para a distribuição de Gumbel

Fonte: Elaborada pela autora.

A partir da tabela 6 verificou-se que a distribuição de Gumbel se ajustou adequadamente à curva de precipitações máximas anuais observadas.

<span id="page-36-0"></span>

| <b>ORDEM</b>             | <b>ANO</b> | MÁXIMAS ANUAIS DIÁRIAS (mm) | <b>TR</b> | $p$ (mm) |
|--------------------------|------------|-----------------------------|-----------|----------|
| (i)                      |            |                             | (Cunnane) | Gumbel   |
| 1                        | 2003       | 156,92                      | 28,66     | 147,33   |
| $\overline{2}$           | 2000       | 132,17                      | 10,75     | 128,14   |
| 3                        | 2007       | 119,58                      | 6,61      | 118,31   |
| $\overline{\mathcal{A}}$ | 1998       | 111,64                      | 4,78      | 111,49   |
| 5                        | 2002       | 103,49                      | 3,74      | 106,15   |
| 6                        | 2012       | 100,79                      | 3,07      | 101,68   |
| $\overline{7}$           | 2004       | 98,86                       | 2,61      | 97,77    |
| 8                        | 2011       | 94,44                       | 2,26      | 94,23    |
| 9                        | 2001       | 84,57                       | 2,00      | 90,95    |
| 10                       | 2009       | 84,21                       | 1,79      | 87,84    |
| 11                       | 1999       | 83,70                       | 1,62      | 84,82    |
| 12                       | 2013       | 83,11                       | 1,48      | 81,81    |
| 13                       | 2008       | 79,96                       | 1,36      | 78,75    |
| 14                       | 2005       | 76,89                       | 1,26      | 75,51    |
| 15                       | 2010       | 72,55                       | 1,18      | 71,92    |
| 16                       | 2014       | 68,12                       | 1,10      | 67,58    |
| 17                       | 2006       | 63,65                       | 1,04      | 61,00    |

Tabela 6 – Verificação da adequação da distribuição de Gumbel

Fonte: Elaborado pela autora.

Aplicando à equação de Gumbel algebricamente manipulada os parâmetros para a distribuição, foram calculados os períodos de retorno padrão de 2, 5, 10, 15, 25, 50 e 100 anos respectivamente, retratados na tabela abaixo:

<span id="page-36-1"></span>Tabela 7 – Precipitações calculadas pela distribuição de Gumbel

| TR  | p (mm) |
|-----|--------|
| 100 | 171.28 |
| 50  | 158.04 |
| 25  | 144.69 |
| 15  | 134.73 |
| 10  | 126.70 |
| 5   | 112.46 |
| 2   | 90.96  |

Fonte: Elaborado pela autora.

#### <span id="page-37-1"></span>3.2.5 Coeficientes de desagregação

Os dados do MERGE são disponibilizados em formato binário com resolução de 20km. As saídas são diárias (acumulado em 24h) cobrindo a América do Sul (82.8ºW-34ºW e 52.2ºS-12.2ºN). Portanto, é necessário utilizar coeficientes de desagregação, um método que busca desagregar os dados diários para durações menores por meio do uso de coeficientes. Existem inúmeros coeficientes de desagregação da chuva diária, um dos mais utilizados foi gerado pelo CETESB (1979) pela sua simples compreensão, pois possuem valores médios para todo o Brasil conforme mostra a tabela abaixo:

| Relação de durações | Relação de chuvas |
|---------------------|-------------------|
| 5 min / 30 min      | 0,34              |
| 10 min / 30 min     | 0,54              |
| 15 min / 30 min     | 0,70              |
| 20 min / 30 min     | 0,81              |
| 25 min / 30 min     | 0,91              |
| 30 min / 1h         | 0,74              |
| 1 h / 24 h          | 0,42              |
| 6 h / 24 h          | 0,72              |
| 8 h / 24 h          | 0,78              |
| 10 h / 24h          | 0,82              |
| 12 h / 24 h         | 0,85              |

<span id="page-37-0"></span>Tabela 8 – Coeficientes de desagregação para o Brasil

Fonte: DAEE/CETESB, 1979.

Robaina e Peiter (1992) propuseram um modelo de desagregação para chuvas com duração de 24h medidas em pluviômetros no estado do Rio Grande do Sul e concluíram que "a desagregação gerada para a região apresentou resultados satisfatórios, fazendo com que os dados de precipitação desagregados fossem bem semelhantes aos dados observados na região, o que permite encontrar curvas IDF bem mais confiáveis para esta região".

Neste estudo para a desagregação de chuvas diárias foi aplicada a função proposta por Robaina e Peiter a cada valor de precipitação. A função proposta está descrita abaixo:

$$
f(t) = 0.00008 \t{.} t + 0.144 \t{.} \ln(1 + 0.33 \t{.} t)
$$
 (15)

onde:

t = duração expressa em minutos.

A partir da equação de Robaina e Peiter foram calculados os coeficientes de desagregação para as durações utilizadas.

Tabela 9 – Coeficientes de desagregação para o Rio Grande do Sul

<span id="page-38-0"></span>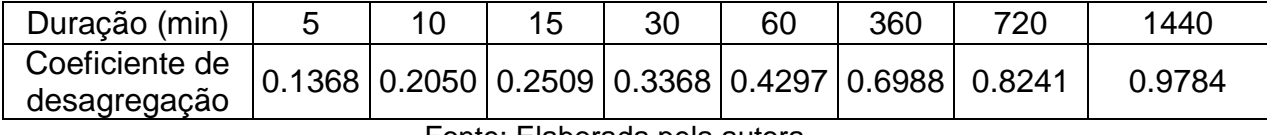

Fonte: Elaborada pela autora.

### <span id="page-38-1"></span>3.2.6 Tabelas de intensidade, duração e frequência e curvas IDF

A partir das precipitações calculadas pela distribuição de Gumbel da tabela 7 e os coeficientes de desagregação de Robaina e Peiter da tabela 9 foi possível o cálculo das precipitações para cada duração e cada tempo de retorno estabelecidos e assim, calcular as intensidades em mm/h.

As durações utilizadas para a construção da tabela de intensidades da cidade de São Leopoldo foram: 5, 10, 15, 30 ,60, 360, 720 e 1440 minutos. E as frequências de recorrência: 2, 5, 10, 15, 25, 50 e 100 anos. Esses valores de tempos de retorno são aplicados usualmente em projetos de obras de drenagem urbanas. Utiliza-se 2 a 5 anos para obras de micro drenagem, 5 a 25 para obras de macrodrenagem e 10 a 100 anos para obras de pontes e bueiros.

A partir da tabela de intensidades gerada foi possível a construção do gráfico que representa as curvas das relações intensidade, duração e frequência para o município de São Leopoldo.

### <span id="page-39-1"></span>**4 RESULTADOS**

### <span id="page-39-2"></span>**4.1 Validação do método de construção de IDF**

A fim de validar o método utilizado para construção da IDF de São Leopoldo, foi realizado um teste estatístico chamado qui-quadrado de Pearson aplicado à IDF consolidada de Porto Alegre e à uma IDF calculada pelo método deste estudo com base nos mesmo dados utilizados para a IDF estabelecida de Porto Alegre. Para criação de uma curva IDF para a cidade de Porto Alegre foram obtidos dados pluvimétricos disponíveis do Atlas pluviométrico do Brasil, através da estação meteorológica nacional oficial de Porto Alegre, códigos 03051011 (ANA) e 83967 (INMET), que está localizada nas coordenadas 30°03'13'' S e 51°10'24'' W, no bairro JardimBotânico, na cidade de Porto Alegre. Desta forma, foi gerada a tabela de intensidades para a cidade de Porto Alegre pelo método deste estudo.

# <span id="page-39-0"></span>Tabela 10 - Valores de intensidade mm/h de Porto alegre calculada pelo estudo (amostra observada)

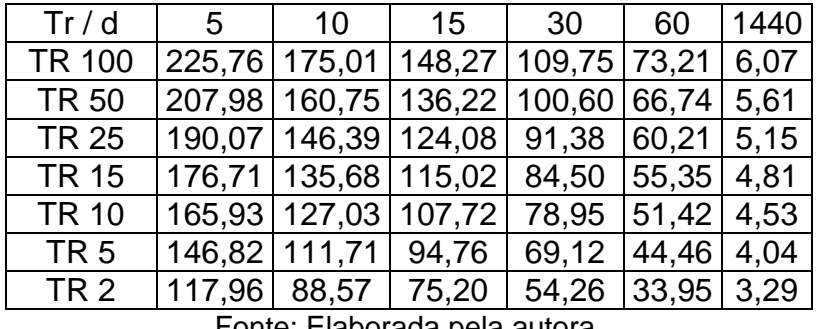

Fonte: Elaborada pela autora.

A seguir, na tabela 11, os valores de intensidade fornecidos pelo Atlas Pluviométrico do Brasil para a cidade de Porto Alegre:

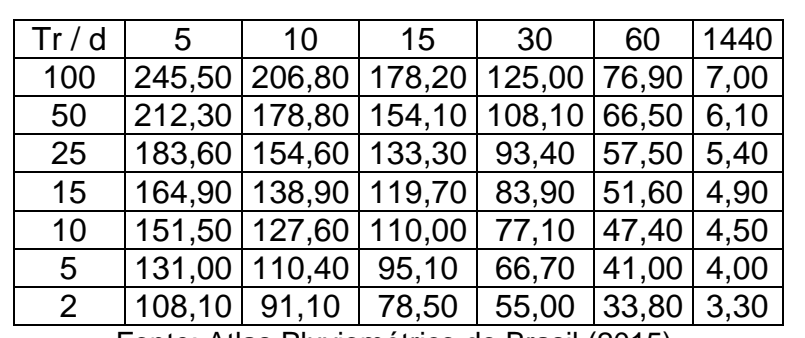

<span id="page-40-0"></span>Tabela 11 – Valores de intensidade (mm/h) consolidados para Porto Alegre (amostra esperada)

Fonte: Atlas Pluviométrico do Brasil (2015).

Para um nível de significância de 5% e 5 graus de liberdade foi obtido na tabela de distribuição Qui-Quadrado um valor crítico (Xc) de 11,07. Foi feita a comparação de cada curva de tempo de retorno partindo da hipótese nula de que não existe diferença estatística entre a amostra observada, que são as intensidades calculadas pelo método deste estudo, e a amostra esperada, que são as intensidades consolidadas para Porto Alegre.

Sabendo que se X<sup>2</sup> for maior ou igual ao valor crítico retirado da tabela de distribuição, rejeita-se a hipótese nula e, portanto, existe diferença estatística entre as amostras. Comparando o valor encontrado no cálculo Qui-Quadrado com o valor crítico foram obtidos os seguintes resultados:

<span id="page-40-1"></span>

|                |       |       |       |                              |             |               |                | Хc                       |            |
|----------------|-------|-------|-------|------------------------------|-------------|---------------|----------------|--------------------------|------------|
| Tr/d           | 5     | 10    | 15    | 30                           | 60          | 1440          | $X^2$          | $(\alpha = 0.05, g = 5)$ | Resultado  |
| 100            | 1,587 | 4,888 | 5,027 | 1,859                        | 0.177       |               | $0,123$ 13.661 |                          | diferente  |
| 50             | 0.088 | 1,822 | 2,075 | 0,520                        | 0,001       | 0.039         | 4,544          |                          | semelhante |
| 25             | 0.228 | 0.436 | 0,638 | 0.044                        | 0,128 0,012 |               | 1,485          |                          | semelhante |
| 15             | 0,846 | 0.075 | 0,183 | 0,004                        | 0,272       | 0.002         | 1,382          | 11.07                    | semelhante |
| 10             | 1,375 | 0.003 | 0,047 | $0,045$ 0.341                |             | 0.000         | 1,811          |                          | semelhante |
| 5              | 1,911 | 0.016 | 0,001 | 0,088                        |             | $0,292$ 0,000 | 2,309          |                          | semelhante |
| $\overline{2}$ | 0.900 | 0.070 | 0,139 | 0,010                        | 0.001       | 0.000         | 1,119          |                          | semelhante |
|                |       |       |       | Fonto: Flohosodo nolo quieso |             |               |                |                          |            |

Tabela 12 - Teste Qui-Quadrado para validação do método

Fonte: Elaborada pela autora.

Foram também calculados os erros médios percentuais entre as duas amostras para cada valor de duração e tempo de retorno, conforme a tabela a seguir:

| Tr  | Resultado                    | Erro Médio |
|-----|------------------------------|------------|
| 100 | diferente                    | 11.75%     |
| 50  | semelhante                   | 6.50%      |
| 25  | semelhante                   | 4.54%      |
| 15  | semelhante                   | 3.88%      |
| 10  | semelhante                   | 3.93%      |
| 5   | semelhante                   | 4.43%      |
| 2   | semelhante                   | 3.03%      |
|     | Eanta: Elebarade polo autoro |            |

<span id="page-41-1"></span>Tabela 13 - Erro médio para validação do método

É possível observar graficamente a semelhança entre o par de curvas com tempo de retorno de 25 anos e a semelhança do par de curvas com tempo de retorno de 10 anos:

<span id="page-41-0"></span>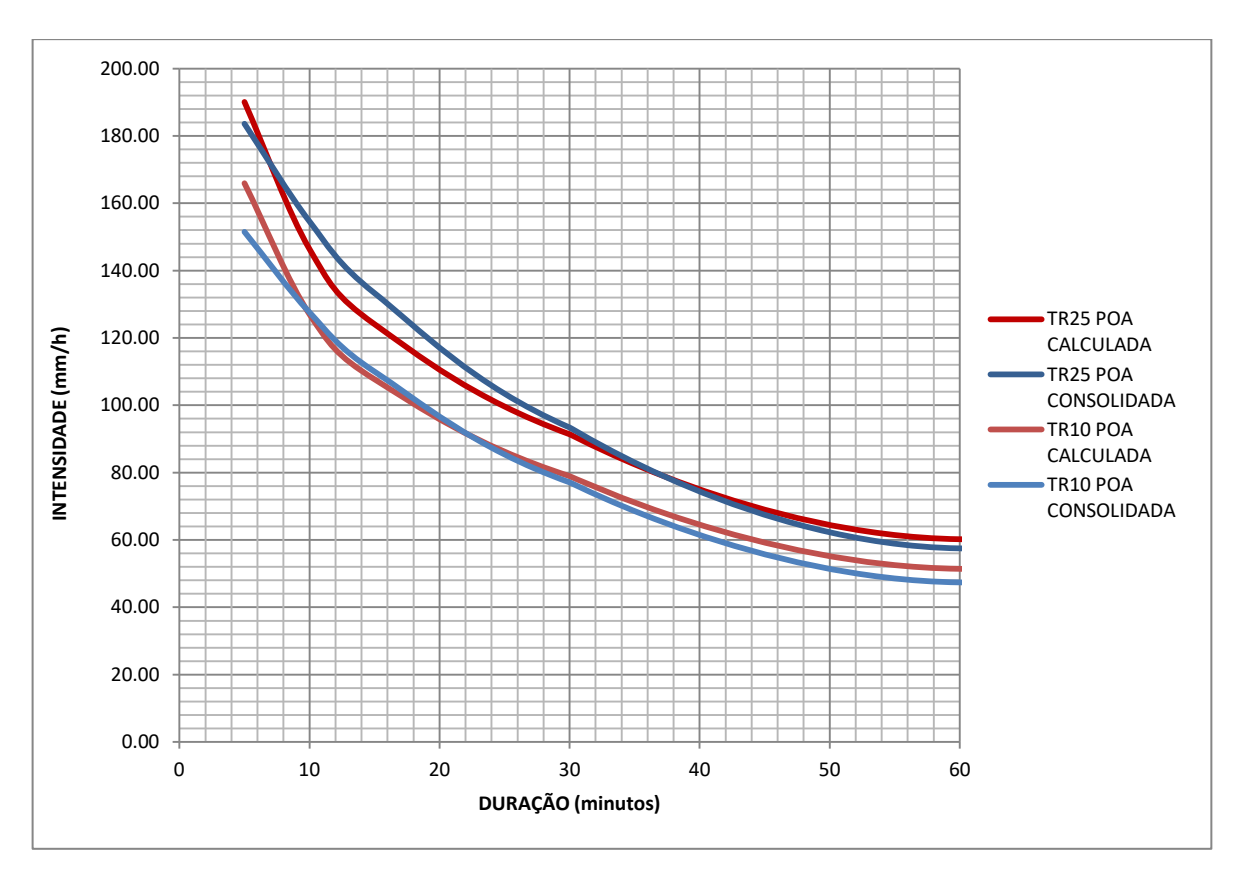

Gráfico 1 – Validação do método de cálculo de IDF

Fonte: Elaborado pela autora.

Os erros entre as duas curvas IDF, observados na tabela 13 e no gráfico 1, são provenientes de diferença na distribuição estatistica escolhida para adequação às precipitações máximas anuais observadas, visto que todos os outros fatores que poderiam influenciar o resultado foram os mesmos nas duas situações.

Para tempos de retorno de 50 e 100 anos, os dados podem apresentar imprecisão devido ao número de dados anuais disponíveis. A IDF de estabelecida para Porto Alegre é baseada em projeções estatísticas para os Trs maiores, pois a estação pluviométrica fornece apenas 40 anos de dados de observação. Além disso, existem diversos métodos aceitáveis que geram as relações IDF e determinam a intensidade que se deve considerar na elaboração de projetos de drenagem.

Portanto, pode-se considerar o método utilizado neste estudo válido para construção de IDF, pois as curvas geradas com tempos de retorno de até 50 anos apresentaram semelhança estatística com a curva estabelecida e utilizada para os projetos de drenagem para a cidade de Porto Alegre segundo um nível de significância de 5% no teste Qui-Quadrado de Pearson.

### <span id="page-42-1"></span>**4.2 Curva IDF para a cidade de São Leopoldo**

Com o método de contrução de IDF validado, a partir dos dados de precipitações máximas anuais calculados pela equação de Gumbel da tabela 7, com base em dados MERGE, e os coeficientes de desagregação para o Rio Grande do Sul de Robaina e Peiter da tabela 9, foram calculadas as intensidades de precipitação em mm/h para cada duração e tempo de retorno estabelecidos para a cidade de São Leopoldo como mostra a tabela 14:

<span id="page-42-0"></span>

| 5      | 10     | 15     | 30     | 60    | 360   | 720   | 1440 |
|--------|--------|--------|--------|-------|-------|-------|------|
| 281,26 | 210,69 | 171,88 | 115,39 | 73,60 | 19,95 | 11,76 | 6,98 |
| 259,51 | 194,39 | 158,59 | 106,46 | 67,91 | 18,41 | 10,85 | 6.44 |
| 237,59 | 177,98 | 145,20 | 97,47  | 62,17 | 16,85 | 9.94  | 5,90 |
| 221,24 | 165,73 | 135,21 | 90,76  | 57,89 | 15,69 | 9,25  | 5,49 |
| 208,05 | 155,85 | 127,14 | 85,35  | 54,44 | 14,76 | 8,70  | 5,17 |
| 184,67 | 138,33 | 112,86 | 75,76  | 48,32 | 13,10 | 7,72  | 4,58 |
| 149,36 | 111,88 | 91,8   | 61,27  | 39,08 | 10,59 | 6,25  | 3,71 |
|        |        |        |        |       |       |       |      |

Tabela 14 – Tabela de intensidades (mm/h) para São Leopoldo

Fonte: Elaborada pela autora.

A partir da tabela das intensidades foram geradas as curvas IDF para São Leopoldo, como mostra o gráfico a seguir:

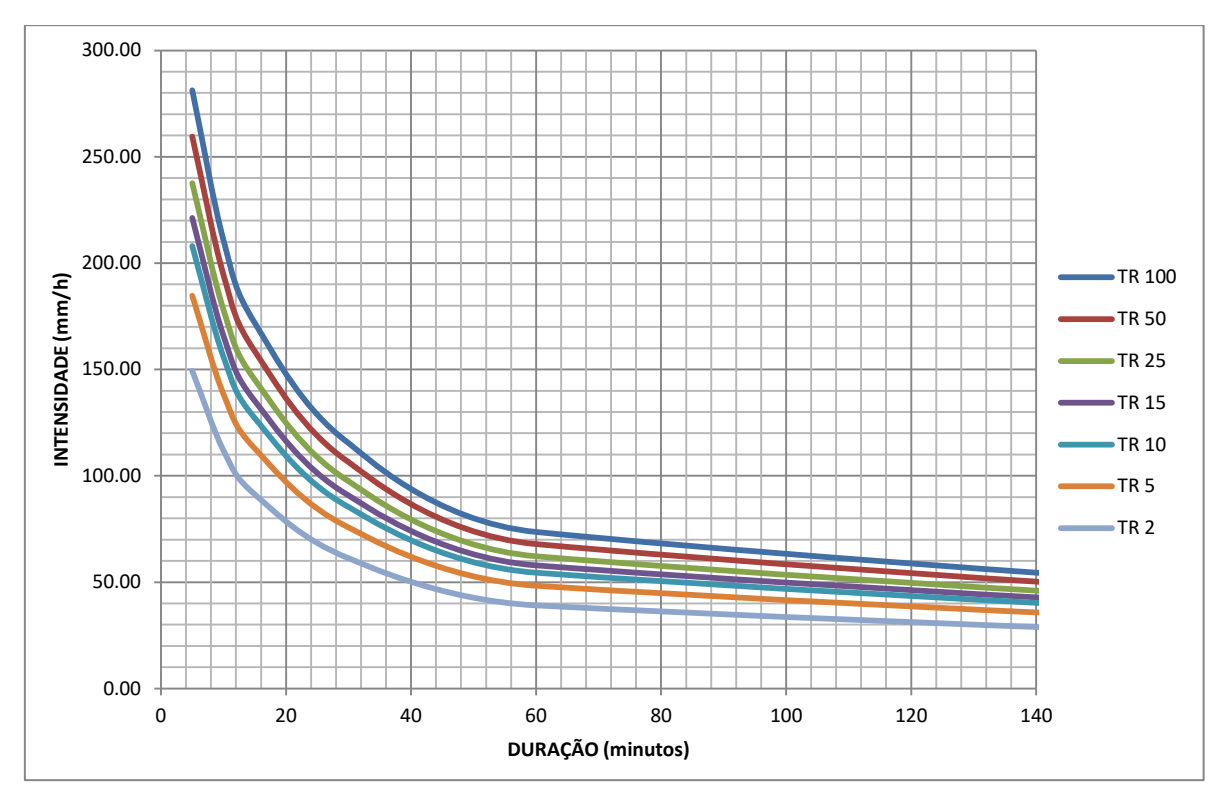

Gráfico 2 - Curva IDF para cidade de São Leopoldo

Fonte: Elaborado pela Autora.

A equação que descreve as curvas de relação de intensidade, duração e frequência para a cidade São Leopoldo foi elaborada a partir da distribuição de Gumbel e da equação de Robaina e Peiter (1992) realizadas neste estudo. A equação abaixo possibilita encontrar o valor da intensidade para qualquer valor de duração e qualquer tempo de retorno.

$$
i(t,Tr) = 0.39 - 0.09 \ln \left[ -\ln \left( 1 - \frac{1}{Tr} \right) \right] + \frac{1}{t} \ln(1 + 0.33t) \left[ 707,65 - 158,94 \ln \left[ -\ln \left( 1 - \frac{1}{Tr} \right) \right] \right] \tag{16}
$$

Onde: i = intensidade em mm/h; t = duração em minutos; Tr = tempo de retorno em anos.

### <span id="page-44-2"></span>**4.3 Comparação São Leopoldo x Porto Alegre Consolidada**

A partir da tabela 15 de intensidade, duração e frequência da cidade de São Leopoldo e da tabela 16 de intensidade, duração e frequência da cidade de Porto Alegre, apresentada no Atlas Pluviométrico do Brasil (2015), foi realizada a comparação estatística utilizando o método Qui-Quadrado de Pearson.

| Tr/d                          | 5 | 10                                                        | 15 | 30                           | -60 | 360 | 720 | 1440 |  |
|-------------------------------|---|-----------------------------------------------------------|----|------------------------------|-----|-----|-----|------|--|
| <b>TR 100</b>                 |   | 281,26 210,69 171,88 115,39 73,60 19,95 11,76             |    |                              |     |     |     | 6.98 |  |
| <b>TR 50</b>                  |   | 259,51   194,39   158,59   106,46   67,91   18,41   10,85 |    |                              |     |     |     | 6,44 |  |
| <b>TR 25</b>                  |   | 237,59 177,98 145,20                                      |    | $97,47$ 62,17 16,85 9,94     |     |     |     | 5,90 |  |
| <b>TR 15</b>                  |   | 221,24   165,73   135,21   90,76   57,89   15,69   9,25   |    |                              |     |     |     | 5.49 |  |
| <b>TR 10</b>                  |   | 208,05   155,85   127,14                                  |    | 85,35   54,44   14,76   8,70 |     |     |     | 5,17 |  |
| TR <sub>5</sub>               |   | 184,67   138,33   112,86                                  |    | 75,76   48,32   13,10   7,72 |     |     |     | 4,58 |  |
| TR <sub>2</sub>               |   | 149,36   111,88   91,28   61,27   39,08   10,59   6,25    |    |                              |     |     |     | 3,71 |  |
| Fonte: Elaborado pela autora. |   |                                                           |    |                              |     |     |     |      |  |

<span id="page-44-0"></span>Tabela 15 - Valores de intensidade (mm/h) para São Leopoldo (amostra observada)

<span id="page-44-1"></span>Tabela 16 - Valores de intensidade (mm/h) consolidados para Porto Alegre (amostra esperada)

| Tr/d           | 5      | 10     | 15     | 30     | 60    | 360   | 720   | 1440 |
|----------------|--------|--------|--------|--------|-------|-------|-------|------|
| 100            | 245,50 | 206,80 | 178,20 | 125,00 | 76,90 | 19,10 | 11,60 | 7,00 |
| 50             | 212,30 | 178,80 | 154,10 | 108,10 | 66,50 | 16,80 | 10,10 | 6.10 |
| 25             | 183,60 | 154,60 | 133,30 | 93,40  | 57,50 | 14,70 | 8,90  | 5,40 |
| 15             | 164,90 | 138,90 | 119,70 | 83,90  | 51,60 | 13,40 | 8,10  | 4,90 |
| 10             | 151,50 | 127,60 | 110,00 | 77,10  | 47,40 | 12,40 | 7,50  | 4,50 |
| 5              | 131,00 | 110,40 | 95,10  | 66,70  | 41,00 | 10,80 | 6.60  | 4,00 |
| $\overline{2}$ | 108,10 | 91,10  | 78,50  | 55,00  | 33,80 | 9.10  | 5,50  | 3,30 |

Fonte: Atlas Pluviométrico do Brasil (2015).

As tabelas foram ajustadas para a comparação de cada par de durações disponíveis e foi encontrado, para um nível de significância de 5% e 7 graus de liberdade, um valor crítico de 14,07. Comparando o valor encontrado do cálculo Qui-Quadrado com o valor crítico obtivemos o seguinte resultado:

| Tr $\,$        |       |      |      |      |      |      |      |      |        |        |            |
|----------------|-------|------|------|------|------|------|------|------|--------|--------|------------|
| d              | 5     | 10   | 15   | 30   | 60   | 360  | 720  | 1440 | $X^2$  | $X^2C$ | Resultado  |
| 100            | 5.20  | 0.07 | 0.22 | 0.73 | 0.14 | 0.03 | 0.00 | 0.00 | 6.426  |        | semelhante |
| 50             | 10.49 | 1.36 | 0.13 | 0.02 | 0.03 | 0.15 | 0.05 | 0.01 | 12.271 |        | semelhante |
| 25             | 15.87 | 3.53 | 1.06 | 0.17 | 0.38 | 0.31 | 0.12 | 0.04 | 21.513 |        | diferente  |
| 15             | 19.25 | 5.18 | 2.00 | 0.56 | 0.76 | 0.39 | 0.16 | 0.07 | 28.398 | 14.07  | diferente  |
| 10             | 21.10 | 6.25 | 2.67 | 0.88 | 1.04 | 0.44 | 0.19 | 0.09 | 32.703 |        | diferente  |
| 5              | 21.98 | 7.06 | 3.31 | 1.23 | 1.30 | 0.48 | 0.19 | 0.08 | 35.678 |        | diferente  |
| $\overline{2}$ | 15.74 | 4.74 | 2.07 | 0.71 | 0.82 | 0.24 | 0.10 | 0.05 | 24.506 |        | diferente  |

<span id="page-45-0"></span>Tabela 17 – Teste Qui-Quadrado São Leopoldo x Porto Alegre consolidada

Foi realizado, ainda, um cálculo de erros absolutos médios para cada par de curva de determinado tempo de retorno:

| Tr            | Resultado  | Erro Médio |  |
|---------------|------------|------------|--|
| 100           | semelhante |            |  |
| 50            | semelhante | 6.90%      |  |
| 25            | diferente  | 11.42%     |  |
| 15            | diferente  | 14.36%     |  |
| 10            | diferente  | 16.23%     |  |
| 5             | diferente  | 18.28%     |  |
| $\mathcal{P}$ | diferente  | 16.34%     |  |

<span id="page-45-1"></span>Tabela 18 – Erro médio São Leopoldo x Porto Alegre consolidada

Fonte: Elaborada pela autora.

Podemos observar graficamente as diferenças e semelhanças das curvas de Tr 10 anos e Tr 100 anos, respectivamente, de São Leopoldo e Porto Alegre. No teste Qui-Quadrado as curvas de Tr 100 e 50 anos apresentaram semelhança estatística, enquanto as demais curvas apresentaram diferença estatística.

<span id="page-46-0"></span>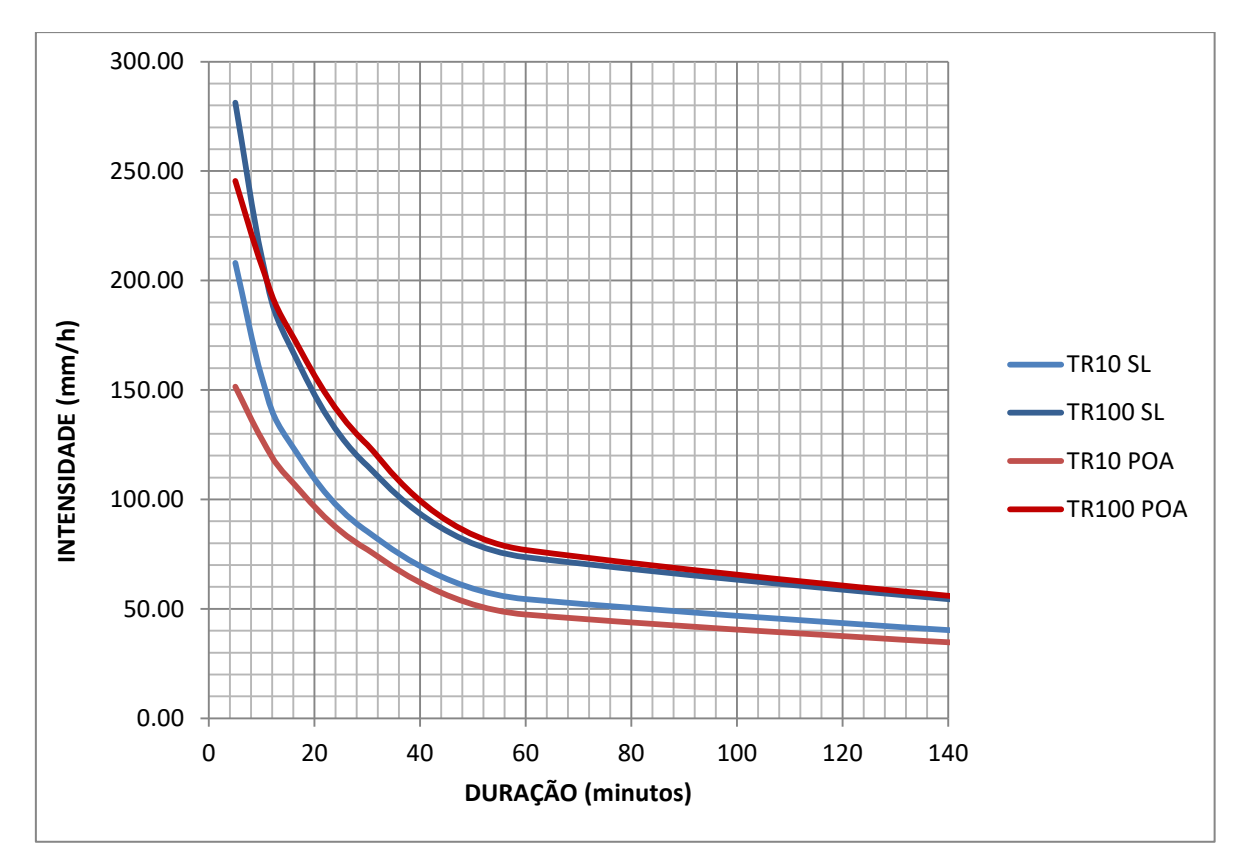

Gráfico 3 – Comparação São Leopoldo x Porto Alegre consolidada

Fonte: Elaborado pela autora.

Para tempos de retorno de 50 e 100 anos os dados podem ser imprecisos devido ao número de dados disponíveis. A IDF para a cidade de São Leopoldo foi construída neste estudo com 17 anos de dados MERGE e a IDF estabelecida para a cidade de Porto Alegre fornece apenas 40 anos de dados de observação.

Outro fator que pode influenciar na diferença entre as curvas é a metodologia para o cálculo da IDF, principalmente para as projeções de precipitação para os tempos de retorno maiores, de 50 e 100 anos.

### <span id="page-46-1"></span>**4.4 Comparação São Leopoldo x Porto Alegre Calculada**

A fim de excluir as diferenças metodológicas de cálculo de IDF, foi realizado um teste comparativo adicional Qui-Quadrado a partir da tabela 19 de intensidades para a cidade de São Leopoldo e da tabela 20 de intesidades para Porto Alegre, que foram calculadas com o método deste estudo.

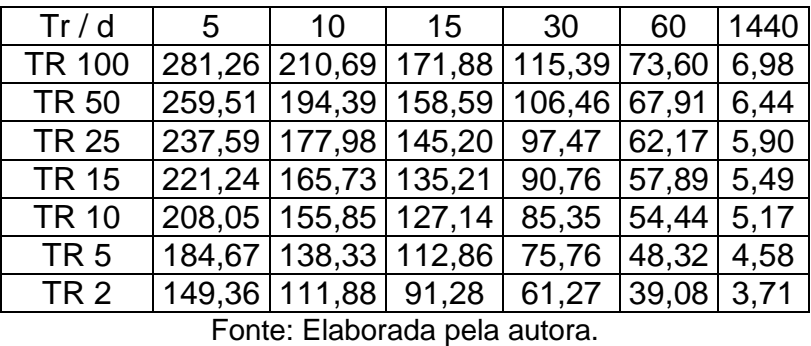

<span id="page-47-0"></span>Tabela 19- Valores de intensidade (mm/h) de São Leopoldo (amostra observada)

<span id="page-47-1"></span>Tabela 20 - Valores de intensidade (mm/h) de Porto Alegre calculada (amostra esperada)

| Tr/d            | $5-$ | $\vert$ 10               | 15                                        | 30 60       |              | 1440 |
|-----------------|------|--------------------------|-------------------------------------------|-------------|--------------|------|
| <b>TR 100</b>   |      |                          | 225,76   175,01   148,27   109,75   73,21 |             |              | 6.07 |
| <b>TR 50</b>    |      |                          | 207,98   160,75   136,22   100,60   66,74 |             |              | 5,61 |
| <b>TR 25</b>    |      |                          | 190,07   146,39   124,08   91,38          |             | 60,21        | 5,15 |
| <b>TR 15</b>    |      |                          | 176,71   135,68   115,02                  | 84,50 55,35 |              | 4,81 |
| <b>TR 10</b>    |      | 165,93   127,03   107,72 |                                           | 78,95       | 51,42        | 4.53 |
| TR <sub>5</sub> |      | 146,82   111,71   94,76  |                                           | 69,12       | 44,46 4,04   |      |
| <b>TR 2</b>     |      | 117,96 88,57             | 75,20                                     | 54,26       | $33,95$ 3,29 |      |

Fonte: Elaborada pela autora.

As tabelas foram ajustadas para a comparação de cada par de durações disponíveis e foi encontrado, para um nível de significância de 5% e 5 graus de liberdade, um valor crítico de 11,07. Obteve-se o seguinte resultado para o teste Qui-Quadrado das duas amostras:

<span id="page-47-2"></span>Tabela 21 – Teste Qui-Quadrado São Leopoldo x Porto Alegre calculada

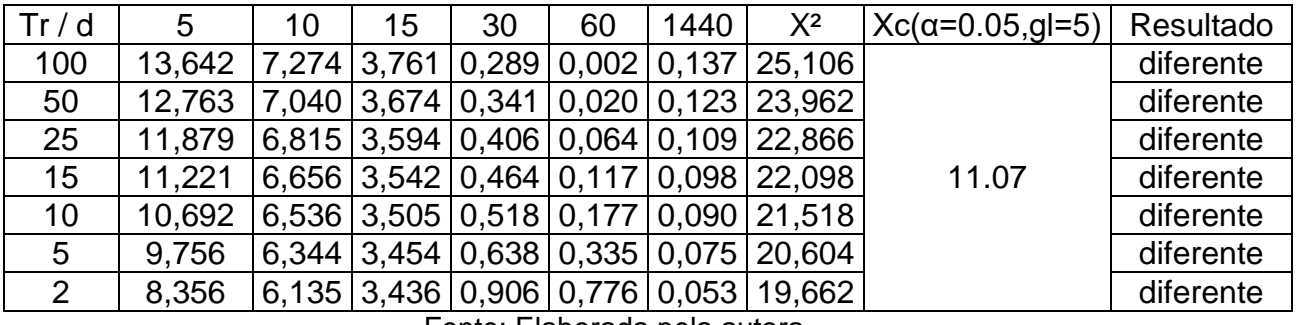

Fonte: Elaborada pela autora.

Além disso, o mesmo cálculo de erros absolutos médios foi efetuado para uma melhor visualização das diferenças entre cada par de curvas de determinado tempo de retorno, coforme a tabela abaixo.

| Tr                          | Resultado | Erro Médio |  |  |  |
|-----------------------------|-----------|------------|--|--|--|
| 100                         | diferente | 11.48%     |  |  |  |
| 50                          | diferente | 11.90%     |  |  |  |
| 25                          | diferente | 12.40%     |  |  |  |
| 15                          | diferente | 12.83%     |  |  |  |
| 10                          | diferente | 13.23%     |  |  |  |
| 5                           | diferente | 14.09%     |  |  |  |
| $\overline{2}$              | diferente | 15.88%     |  |  |  |
| sata: Elekenede mele entene |           |            |  |  |  |

<span id="page-48-0"></span>Tabela 22 – Erro médio São Leopoldo x Porto Alegre Calculada

Fonte: Elaborada pela autora.

Podemos também observar graficamente a diferença entre as curvas de Tr 100 anos e Tr 10 anos para as duas cidades, ambas calculadas pelo método deste estudo.

<span id="page-49-0"></span>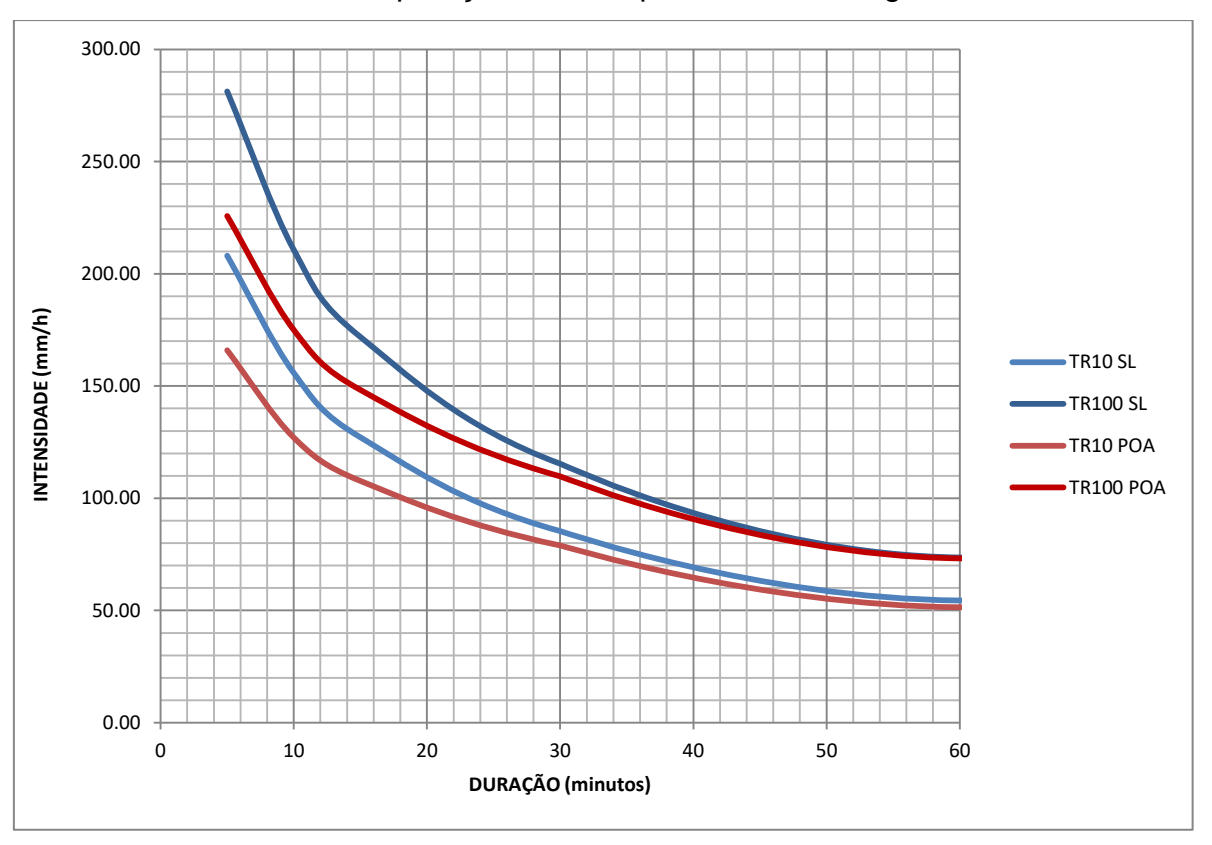

Gráfico 4 – Comparação São Leopoldo x Porto Alegre calculada

Fonte: Elaborado pela autora.

Excluindo-se a diferença na metodologia de calculo de IDF vemos que as diferenças nessa comparação são mais consistentes do que na comparação anterior da IDF de São Leopoldo com a IDF estabelecida para Porto Alegre. Considerando que existem vários métodos diferentes para ajuste estatístico das curvas de precipitações máximas anuais e que na validação do método já havíamos constatado diferença metodológica para tempos de retorno projetados de 50 e 100 anos, essa última comparação torna-se relevante.

Constatamos no teste Qui-Quadrado diferença estatística para todos os tempos de retorno e obtivemos, em geral, precipitações significativamente maiores para São Leopoldo.

### <span id="page-50-0"></span>**5 CONCLUSÃO**

Pela carência de dados pluviométricos e ausência de uma curva IDF para a cidade de São Leopoldo, o objetivo principal deste trabalho foi construir curvas da relação intensidade, duração e frequência, para tempos de retorno de 2, 5, 10, 15, 25, 50 e 100 anos, a partir de dados do produto de precipitação MERGE. Utilizando o mesmo método deste estudo para a construção de curvas IDFs foi construída uma IDF para Porto Alegre com os dados fornecidos pelo Atlas Pluviométrico do Brasil (2015) e foi realizada uma análise comparativa entre essa IDF calculada e a IDF existente para Porto Alegre com o objetivo de validar a metodologia.

O teste estatístico Qui-Quadrado de Pearson mostrou semelhança entre as duas IDFs de Porto Alegre para tempos de retorno de até 50 anos. A diferença encontrada no tempo de retorno de 100 anos é resultado das diferentes metodologias adotadas, porém em ambas as IDFs a curva de tempo de retorno de 100 anos e 50 anos são projeções estatísticas.

Após o método validado para Trs de até 50 anos, foi realizado o teste estatístico entre a IDF de São Leopoldo e a IDF consolidada para cidade de Porto Alegre. Adicionalmente, com intuito de descartar as diferenças metodológicas, também foi realizado o teste comparativo entre a IDF de São Leopoldo e a IDF de Porto Alegre calculada pelo método deste estudo.

Deve-se considerar que para tempos de retorno de 50 e 100 anos os dados podem ser imprecisos devido ao número de dados anuais disponíveis. A IDF para a cidade de São Leopoldo foi construída neste estudo com 17 anos de dados MERGE disponíveis e a IDF estabelecida para a cidade de Porto Alegre também é baseada em projeções estatísticas para as Trs maiores, pois a estação pluviométrica fornece 40 anos de dados de observação, logo mesmo dados pluviométricos podem apresentar imprecisão considerando Tr maiores.

Outro fator que pode influenciar na diferença entre as curvas é a metodologia para o cálculo da IDF. A distribuição escolhida para adequação à curva observada, a fórmula para cálculo de tempo de retorno e os coeficientes de desagregação possuem influência direta nos resultados, principalmente para as projeções de precipitação para os tempos de retorno maiores, de 50 e 100 anos.

Apesar das limitações da metodologia presentes na realização deste trabalho, os resultados a partir do MERGE são uma alternativa eficiente quando não há disponibilidade de dados pluviométricos. Para aprimorar as medições o projeto TRMM possui uma validação em campo, assim minorando as diferenças entre estimativas por satélite e medições observadas. No entanto, as estimativas por sensoriamento remoto não substituem os dados pluviográficos.

Acredita-se que os resultados apresentados mostraram-se relevantes, pois através do teste estatístico para comparação das curvas, verificou-se que a diferença entre as IDFs são significantes. As chuvas de projeto para São Leopoldo se mostraram de intensidades superiores às chuvas de projeto fornecidas pelo Atlas Pluviométrico do Brasil para a cidade de Porto Alegre. Essa diferença pode causar um subdimensionamento nas obras de drenagem urbana caso a curva IDF de Porto Alegre seja aplicada para os projetos na cidade de São Leopoldo.

É preciso salientar que as curvas IDFs desse estudo podem apresentar imprecisões para tempos de retorno maiores, já que a amostra de dados MERGE analisada foi de dezessete anos. Porém, a favor da segurança, sobretudo para obras onde o tempo de retorno adotado é menor do que a amostra analisada, é recomendável a utilização da IDF calculada neste estudo.

## **REFERÊNCIAS**

<span id="page-52-0"></span>ARAUJO, Anderson; GUETTER, Alexandre. **Validação da Chuva Estimada por Satélite "CMORPH" na Modelagem Hidrológica do Alto Iguaçú.** 12. ed. RBRH, 2007.

**Banco de Dados**. Centro de Previsão de Tempo e Estudos Climáticos. Instituto de Pesquisas Espaciais. CPTEC, 2018. Disponível em: [http://ftp.cptec.inpe.br/modelos/io/produtos/MERGE/.](http://ftp.cptec.inpe.br/modelos/io/produtos/MERGE/) Acessado em: 28 de agosto de 2018.

BEMFICA, Daniela; GOLDENFUM, Joel; SILVEIRA, André. **Análise da Aplicabilidade de Padrões de Chuva de Projeto a Porto Alegre**. 5. ed. RBRH, 2000.

BRASIL. Consórcio Público de Saneamento Pro Sinos. **Mapa da Bacia Rio dos Sinos.** em: Disponível em: [https://www.researchgate.net/figure/305490050\\_fig1\\_FIGURA-1-Mapa-da-Bacia-do-](https://www.researchgate.net/figure/305490050_fig1_FIGURA-1-Mapa-da-Bacia-do-Rio-dos-Sinos-com-delimitacoes-municipais-e-Coredes-Fonte)[Rio-dos-Sinos-com-delimitacoes-municipais-e-Coredes-Fonte.](https://www.researchgate.net/figure/305490050_fig1_FIGURA-1-Mapa-da-Bacia-do-Rio-dos-Sinos-com-delimitacoes-municipais-e-Coredes-Fonte) Acessado em: 02 de novembro de 2018.

BRASIL. Instituto Brasileiro de Geografia e Estatístico IBGE. **População da Cidade de São Leopoldo**. Disponível em: [https://cidades.ibge.gov.br/brasil/rs/sao](https://cidades.ibge.gov.br/brasil/rs/sao-leopoldo/panorama)[leopoldo/panorama.](https://cidades.ibge.gov.br/brasil/rs/sao-leopoldo/panorama) Acessado em 17 de outubro de 2018.

BRASIL. Ministério do Meio Ambiente. Agência Nacional de Águas ANA. Séries Histórias de Estações. Disponível em: [http://www.snirh.gov.br/hidroweb/publico/medicoes\\_historicas\\_abas.jsf.](http://www.snirh.gov.br/hidroweb/publico/medicoes_historicas_abas.jsf) Acessado em: 21 de setembro de 2018.

BRASIL. **Ministério dos Tranportes. Departamento Nacional de Infra-estrutura de Transportes (DNIT).** Instituto de Pesquisas Rodoviárias. Rio de Janeiro, 2005.

BUARQUE, Diogo; PAIVA, Rodrigo; COLLISCHON, Walter. **Modelagem Hidrológica-hidrodinâmica da Bacia Amazônica**, 2013.

COLLISCHONN, Bruno; ALLASIA, Daniel; COLLISCHOON, Walter; TUCCI, Carlos. **Desempenho do Satélite TRMM na estimativa de Precipitação sobre a Bacia do Paraguai Superior.** 59. ed. RBC, 2007.

COLLISCHONN, Bruno. **Uso de Precipitação Estimada pelo Satélite TRMM em Modelo Hidrológico Distribuído.** Porto Alegre, 2006.

COLLISCHONN, Walter; KAYSER, Rafael; PEREIRA, Margarita. Integração do **Modelo Hidrológico para Grandes Bacias MGB-IPH e Sistemas de Informação Geográfica para Suporte à Decisão de Outorga de Direito de Uso de Água**. Rio Grande do Sul, 2012.

COLLISCHONN, Walter. **Simulação Hidrológica de Grandes Bacias.** Porto Alegre, 2001.

COLLISCHONN, Walter; TASSI, Rutinéia. **Introduzindo Hidrologia**. 5. ed. Porto Alegre, 2008.

CONTI, Guilherme. **Estimativa da Precipitação Através de Técnicas de Sensoriamento Remoto:** Estudo de Caso para o Estado do Rio Grande do Sul, 2002.

FLEISCHMANN, Ayan; FAN, Fernando; SIQUEIRA, Vinícius; PONTES; Paulo; COLLISCHONN, Walter. **Uso de Dados de Precipitação de Satélite MERGE/CPTEC para Modelagem Hidrológica de Grandes Bacias.** Porto Alegre, 2014.

FREITAS, Emerson. **Determinação e Comparação de curvas IDF com Dados Pluviograficos e Pluviométricos na Bacia Hidrográfica Experimental do Riacho Guaraíba-PB.** João Pessoa, 2016.

GARCEZ, Lucas Nogueira; ALVAREZ, Guilhermo Acosta. **Hidrologia**. 2. ed. São Paulo: Edgard Blucher, 1998.

GRIEBELER, Nori; OLIVEIRA, Luis; FIGUEIREDO, Cícero; SANTOS, Glenio. **Intensidade-duração-frequência de Chuvas para o Estado de Mato Grosso do Sul.** Paraíba, 2009.

Instituto de Pesquisas Hidráulicas. Universidade Federal do Rio Grande do Sul UFRGS. **Leitor de Binários**. Disponível em https://www.ufrgs.br/hge/mgb/downloads/mgb-iph-2017/. Acessado em: 2 de setembro de 2018.

JARDIM, Pedro; FLEISHMANN, Ayan; PELINSON, Dieyson, OLIVEIRA, Aline; SIQUEIRA, Vinícius, FAN, Fernando; COLLISCHONN, Walter. **Manual de Exemplo de Aplicação do Modelo MGB-IPH 2017 Utilizando o IPH-Hydro Tools**. Porto Alegre, 2017.

MARCUZZO, Francisco; MELATI, Maurício. **Cálculo de Densidade pelos Critérios da OMM e Espacialização de Novas Estações P e Pr na Sub-Bacia 85.** Rio Grande do Sul, 2015.

MELLO, Carlos; MELLO, José; SILVA, Antônio; LIMA, José; OLIVEIRA, Marcel. **Krigagem e inverso do quadrado da distância para interpolação dos parâmetros da equação de chuvas intensas**, 2003.

MELLO, Carlos; VIOLA, Marcelo; MELLO, José; SILVA, Antônio. **Continuidade de Chuvas Intensas no Estado de Minas Gerais**, 2008.

Secretaria de Geologia, mineração e transformação Mineral Serviço Geológico do Brasil. **Atlas Pluviométrico do Brasil**. Porto Alegre, 2015.

MORAIS, Lidiane; FERREIRA, Nilson. **Banco de Dados Pluviométricos Integrados por Dados do Sensor TRMM e Estações Pluviométricas no Estado de Goiás.** João Pessoa, 2015.

MUNAR, Andrés; COLLISCHONN, Walter. **Simulação Hidrológica na Bacia do rio Piratini, Rio Grande do Sul, a partir de Dados de Chuva Observada e Dados de Chuva Derivados do Produto MERGE**, 2014.

National Aeronautics and Space Administration**;** [Japan Aerospace Exploration](http://global.jaxa.jp/)  [Agency.](http://global.jaxa.jp/) **Tropical Rainfall Measuring Mission**. Disponível em: [https://trmm.gsfc.nasa.gov/.](https://trmm.gsfc.nasa.gov/) Acessado em: 10 de setembro de 2018.

PFAFSTETTER, Otto. **Chuvas Intensas no Brasil: Relação entre Precipitação, Duração e Frequência de Chuvas Registradas com Pluviógrafos em 98 Postos Meteorológicos Rio de Janeiro:** Departamento Nacional de Obras de Saneamento. 1 ed. 1957.

PINTO, Nelson; MARTINS, José. **Hidrologia Básica**. 1 ed. Edgard Blucher: São Paulo, 1976.

ROBAINA, Adroaldo; PEITER, Márcia. **Modelo de Desagregação de Chuvas Intensas no Rio Grande do Sul.** Santa Maria, 1992.

ROZANTE, José; GONÇALVES, Luis; VILA, Daniel. **Combining TRMM and Surface Observations of Precipitation: Technique and Validation over South America**, 2010.

SCHARDONG, Andre; SRIVASTAV, Roshan**. Atualização da Equação intensidade-duração-frequência para a cidade de São Paulo sob Efeito de Mudanças Climáticas.** ed. 19. RBRH, 2014.

SIQUEIRA, Vinícius. IPH-Hydro Tools: **Uma Ferramenta Open Source para Determinação de informações Topológicas em Bacias Hidrográficas Integrada a um Ambiente SIG.** ed. 21. RBRH, 2016.

TUCCI, Carlos. **Gerenciamento da Drenagem Urbana**. 1 ed. RBRH: Rio Grande do Sul, 2002.

TUCCI, Carlos. **Hidrologia Ciência e Aplicação**. 4. ed. Rio Grande do Sul: UFRGS/ABRH, 2014.

TUMELERO, Tatiana; BERTOLDI, Loivo; SANTOS; Andre; LEZONIER, Leonardo. **Análise Hidrológica da Região de São Miguel do Oeste para obtenção de uma equação de chuvas intensas (IDF).** 7. ed. Joaçaba: Unoesc&Ciência, 2016.

VERGASTA, Leonardo; OLIVEIRA, Robson; FIGLIUOLO, Guilherme; SOUSA, Aline; PEREIRA, Phillipe; CORREIA, Francis; SILVA, Joecila; CALMANT, Atéphane, SEYLER, Frederique. **Análise Comparativa entre Dados de Precipitação e de**  **Níveis de Água Estimados via Produto Merge e Satélite ENVISAT na Bacia Amazônica.** SBSR: Paraná, 2013.

VIALI, Lorí. **Testes de Hipóteses Não Paramétricos.** Porto Alegre, 2008.